## **Mecˆanica**

Esmerindo Bernardes  $1$ L.I.A. – LABORATÓRIO DE INSTRUMENTAÇÃO ALGÉBRICA Departamento de Física e Ciência dos Materiais Instituto de Física de São Carlos Universidade de São Paulo

 $2$  de Março de  $2015$ 

<sup>1</sup>email: sousa@ifsc.usp.br

# Conteúdo

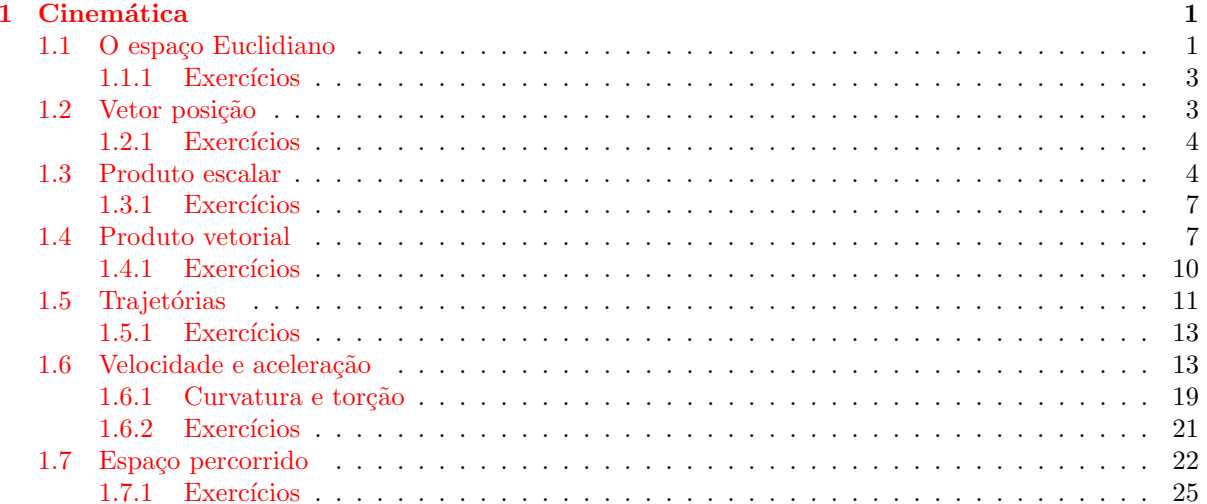

# <span id="page-4-0"></span>Capítulo 1 **Cinem´atica**

Estudaremos aqui os conceitos de posição, velocidade, aceleração e trajetórias, sem nos preocupar com as suas causas, ao invés, procuraremos construir ferramentas matemáticas adequadas a uma descrição elegante e prática destas grandezas físicas.

Em geral, um objeto qualquer move-se em um determinado espaço. Portanto, precisaremos construir uma forma efetiva de representar posição, velocidade, aceleração e trajetória deste objeto em cada instante de tempo neste espaço. Para efetuarmos esta construção, denominada de sistemas de coordenadas, iremos precisar de ferramentas matemáticas. Precisaremos de pontos para localizar nossos objetos físicos e de curvas para representar suas trajetórias. Precisaremos também de vetores (por exemplo, os vetores posição, velocidade, aceleração e forças) bem com de matrizes (por exemplo, momento de inércia) para representar diversas quantidades físicas. Também iremos construir ferramentas específicas, como derivadas e integrais, além de produtos escalares e vetoriais, para modificarmos quantidades físicas.

## 1.1 O espaço Euclidiano

O que é o espaço? Pode parecer inacreditável, mas ainda n˜ao dispomos de uma resposta concreta a esta pergunta e, talvez, nunca venhamos tê-la. No entanto, veremos que, mesmo desprovidos de uma definição, seremos capazes de usar o espaço de forma operacional. Encontraremos outras duas situações análogas envolvendo os conceitos de tempo e massa. Esta capacidade de operar com conceitos desprovidos de uma definição única é, sem dúvidas, uma das grandes conquistas humanas.

Por enquanto vamos admitir a "existência" de um espaço caracterizado pelas seguintes qualidades: (i) a soma dos espaços das partes é igual ao espaço do todo contendo estas partes; (ii) o espaço ´e desprovido de mat´eria e, portanto, desprovido de qualquer propriedade que possa influenciar no movimento dos corpos; (iii) o espaço é homogêneo, isto  $\acute{e}$ , qualquer posição ao longo de uma determinada  $direcão é sempre igual às demais; (iv) o espaço é$ isotrópico, isto é, estando em uma posição fixa, todas as direções são idênticas; (v) o espaço apresenta três dimensões independentes (por exemplo, largura, profundidade e altura) e é infinito. Como veremos a seguir, estas propriedades tornam operacional o conceito de espaço.

Tendo estabelecido estas propriedades, podemos afirmar que objetos podem ser localizados neste espaço através de coordenadas, medidas em relação a alguma posição fixa, previamente escolhida, a qual chamaremos de referencial. Note, portanto, que coordenadas são medidas relativas de distância. Também é importante mencionar que espaço e tempo são conceitos distintos: relógios sincronizados podem ser colocados simultaneamente em qualquer posição neste espaço que estamos considerando. Desta forma, trabalharemos com a noção de tempo absoluto, ou seja, relógios sincronizados sempre marcarão os mesmos intervalos de tempo em qualquer posição do espaço. Discutiremos as propriedades operacionais da noção de tempo na segunda parte contendo as leis de Newton.

 $E$  importante ter em mente que o conceito de espaço que estamos usando aqui, comumente denominado de espaço Euclidiano, uma homenagem ao matemático grego Euclides que viveu no Séc. III a.c., considerado o fundador da geometria plana, foi estabelecido somente a partir do Séc. XIV. As prin<span id="page-5-0"></span>cipais propriedades dos objetos geométricos da geometria Euclidiana serão estudadas detalhadamente no curso de Geometria Analítica. No entanto, usaremos aqui as noções de ponto como sendo um objeto adimensional, de curva como sendo um objeto unidimensional (tendo apenas comprimento, como retas, parábolas, circunferências, elipses, espirais, etc.) e de superfície como sendo um objeto bidimensional (tendo apenas área, como planos, cascas esféricas e cilíndricas, etc.). Também utilizaremos a noção de vetor como sendo uma flecha (segmento orientado) tendo comprimento, direção e sentido. Portanto, vetores são objetos que necessitam de três informações para serem especificados. Objetos que precisam de apenas uma informação para serem especificados, como os números reais, são denominados de escalares. Também assumiremos que o teorema de Pitágoras<sup>1</sup> para triângulos retângulos seja conhecido.

Muito bem, tendo estabelecido as principais propriedades do espaço Euclidiano, o qual está prontinho para receber objetos, devemos fixar uma notação para as coordenadas que irão localizar um determinado objeto. A Figura 1.1 ilustra uma situação típica: um ponto m, com coordenadas  $m(x, y, z)$ , representado em um sistema de coordenadas com eixos *X*, *Y* e *Z* mutuamente perpendiculares (ortogonais), conhecido como sistema de coordenadas cartesiano, introduzido por René Descartes no Século XVII. Os números reais  $(x, y, z)$ são determinados graficamente da seguinte forma: primeiro tra¸camos uma reta paralela ao eixo *Z* passando por *m* até interceptarmos o plano *XY*. Passando por este ponto de intersecção, traçamos retas paralelas aos eixos *Y* e *X*, as quais interceptam os eixos *X* e *Y* em *x* e *y*, respectivamente. A coordenada z é obtida traçando uma reta paralela ao plano  $XY$  até interceptarmos o eixo  $Z$  em  $z$ .

 $\acute{E}$  possível calcular a distância entre dois pontos, digamos  $A(x_a, y_a, z_a)$  e  $B(x_b, y_b, z_b)$ , neste espaço Euclidiano usando somente suas coordenadas, sem a necessidade de uma régua? Sim, é perfeitamente possível. Uma possível maneira é definir a distância entre dois pontos como sendo o comprimento do segmento de reta que os une. Por exemplo, o segmento de reta que une a origem *O*(0*,* 0*,* 0) e o ponto  $m(x, y, z)$  na Figura 1.1 tem um comprimento igual

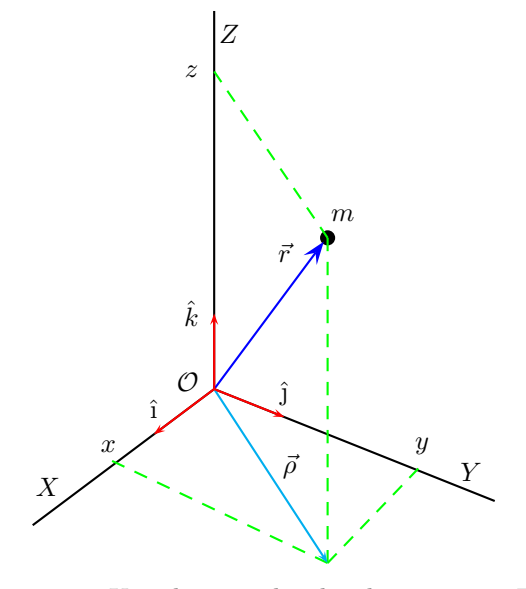

Figura 1.1: Um objeto *m* localizado no espaço Euclidiano *XYZ* pelo vetor posição  $\vec{r}$  com coordenadas  $(x, y, z)$ . Os versores î, j e k são ortogonais e estão normalizados a unidade.

a  $\sqrt{x^2 + y^2 + z^2}$ . Este resultado pode ser obtido aplicando o teorema de Pitágoras duas vezes (faça o Exercício 2). Assim, a distância entre a origem  $\mathcal O$  e o ponto  $m \in \sqrt{x^2 + y^2 + z^2}$ . Note que os números  $x, y \in \mathcal{Z}$  representam também os catetos dos dois triângulos retângulos utilizados para estabelecer [est](#page-6-0)e resultado (conforme indicado no Exercício 2). Este exemplo nos ensina que em geral a distância  $d(A, B)$  entre dois pontos quaisquer  $A(x_a, y_a, z_a)$  e  $B(x_b, y_b, z_b)$  pode ser calculada atrav´es de suas coordenadas por

$$
d(A, B) =
$$
  
=  $\sqrt{(x_b - x_a)^2 + (y_b - y_a)^2 + (z_b - z_a)^2}$ . (1.1)

Como um vetor é formado por dois pontos no espaço (origem e ponta), então podemos usar a expressão da Eq. (1.1) para calcularmos o comprimento de vetores (faça os Exercícios  $1-3$ ).

Note que a expressão  $(1.1)$  nos permite calcular o comprimento de vetores conhencendo apenas as coordenadas de seus pontos extremos, sem a necessidade de um instrumento de medida[.](#page-6-0) [De](#page-6-0)scartes literalmente transformou a geometria Euclidiana em números, permitindo assim o uso da análise matemática em geometria (Geometria Analítica), ao

 $^1\mathrm{A}$ soma dos quadrados dos catetos é igual ao quadrado da hipotenusa.

<span id="page-6-0"></span>invés dos instrumentos tradicionais como réguas e compassos. Como veremos, esta forma analítica de lidar com a geometria será extremamente útil à mecânica, bem como a toda a ciência moderna.

#### 1.1.1 Exercícios

#### Exercício 1

Use o teorema de Pitágoras para determinar o comprimento do vetor *⃗ρ* no plano *XY* na Figura 1.1 em termos das coordenadas  $x \in y$ . Use régua e papel e lápis e desenhe um triângulo retângulo formado com os catetos  $x = 4$  cm e  $y = 3$  cm. Verifique (experimentalmente) com sua régua que o c[omp](#page-5-0)rimento da hipotenusa é muito próximo do valor calculado pelo teorema de Pitágoras. Discuta a fonte e o tamanho dos erros em suas medidas.

#### Exercício 2

Use o resultado do exercício anterior e novamente o teorema de Pit´agoras para determinar o comprimento do vetor  $\vec{r}$  na Figura 1.1. Calcule o valor deste comprimento quando *x* = 4 cm, *y* = 3 cm e  $z = 5$  cm.

#### Exercício 3

Mostre que o comprimento do [vet](#page-5-0)or  $\vec{r}$  calculado no exercício anterior também pode ser obtido pela express˜ao dada na Eq. (1.1) com o ponto *A* sendo a origem *O* e o ponto *B* sendo o ponto *m* (veja a Figura 1.1).

## 1.2 Vetor posição

Na Fig[ura](#page-5-0) 1.1 estamos usando o vetor  $\vec{r}$  para indicar a posição do objeto m. Um vetor com a origem fixa na origem de um sistema de coordenadas e com a ponta na posição de um objeto (em movimento ou não) é denominado de vetor posição. Em princípio não precisamos usar um vetor para localizar um ponto no espaço. No entanto, a noção de velocidade requer a presença de um vetor posição, isto é, requer a especificação de uma direção e de um sentido, além do seu valor. Quando há movimento, é importante especificar também a direção e o sentido deste movimento. Em outras palavras, precisamos saber para onde estamos indo, literalmente. Como veremos, vetores constituem uma linguagem matemática extremamente concisa, elegante e prática para descrevermos posições, velocidades, acelerações e outras quantidades físicas, como forças, que necessitam de direção e sentido, além de intensidade, para serem especificadas completamente.

Em geral, quando a origem de um vetor estiver na origem de um sistema de coordenadas, escreveremos um vetor como uma matriz linha,  $\vec{r} = (x, y, z)$ , formada pelas componentes *x*, *y* e *z* da ponta do vetor. Note que as coordenadas (*x, y, z*) do vetor  $\vec{r}$  são as mesmas coordenadas do ponto  $m$ . Isto ocorre toda vez que colocamos a origem de qualquer vetor na origem do sistema de coordenadas. As coordenadas  $(x, y, z)$  do vetor  $\vec{r}$  representam as suas projeções (ortogonais) sobre os três eixos ortogonais *X*, *Y* e *Z*, respectivamente (veja a Figura 1.1). Também devemos lembrar que as propriedades de homogeneidade (o epaço é o mesmo ao longo de uma dada direção) e isotropia (o espaço é o mesmo em todas as direções) nos permitem fixar a or[igem](#page-5-0) do sistema de coordenadas em qualquer posição do espaço, ou, equivalentemente, nos podemos sempre transladar nossos vetores sem girá-los. Observe que esta translação deve ser feita de tal forma a manter o vetor na nova posição, sempre paralelo ao vetor original. Esta translação sem rotação é conhecida por transporte paralelo.

Essencialmente, o que estamos fazendo é usando vetores para representar posições. Vejamos então algumas propriedades importantes sobre vetores (todas as propriedades de vetores serão estudadas detalhadamente no curso de Geometria Anlítica). Primeiro, vamos denotar por  $\hat{r}$  (observe a notação) um vetor de comprimento unitário, o qual chamaremos de versor. Sendo *r* o comprimento do vetor  $\vec{r}$ , então  $\hat{r} = \vec{r}/r$ . O versor sempre indica a direção e o sentido de um determinado vetor. A Figura 1.1 exibe três versores,  $\hat{i}$ ,  $\hat{j}$  e  $\hat{k}$ ; um versor para cada uma das três direções independentes. Observe na Figura 1.1 que o teorema de Pitágoras para triângulos retângulos nos permite escrever  $\vec{\rho} = x\hat{i} + y\hat{j}$  $\vec{\rho} = x\hat{i} + y\hat{j}$  $\vec{\rho} = x\hat{i} + y\hat{j}$ , bem como  $\vec{r} = \vec{\rho} + z\hat{k}$ , ou seja  $\vec{r} = x\hat{i} + y\hat{j} + z\hat{k}$ . Este resultado está nos informando que podemos fa[zer](#page-5-0) combinações lineares de vetores, isto é, multiplicação de vetores por n´umeros<sup>2</sup> e soma entre vetores. Seja *α* e *β* dois números reais e  $\vec{r}_1 = (x_1, y_1, z_1)$  e  $\vec{r}_2 = (x_2, y_2, z_2)$ dois vetores (posição). Então, somando componentes multiplicadas por números, podemos formar um

 $2N$ úmeros também são conhecidos por escalares, ou seja, quantidades que precisam apenas de sua magnitude para serem especificados completamentes.

<span id="page-7-0"></span>terceiro vetor,

$$
\vec{r}_3 = \alpha \vec{r}_1 + \beta \vec{r}_2 \n= (\alpha x_1 + \beta x_2, \alpha y_1 + \beta y_2, \alpha z_1 + \beta z_2).
$$
\n(1.2)

Note que combinação linear é uma operação entre dois vetores (operação binária), fornecendo um terceiro vetor. Esta propriedade, compartilhada por todos os vetores, é fundamental para atribuirmos ao conjunto dos vetores a condição de "espaço vetorial", um dos tópicos centrais do curso de Álgebra Linear. Note que, pela propriedade (1.2), temos  $\alpha \vec{r} = \alpha x \hat{i} + \alpha y \hat{j} + \alpha z \hat{k}$ . Usando (1.1) podemos ver que a multiplicação de um vetor por um escalar altera seu comprimento, sem alterar sua direção. No entanto, o sentido do vetor multiplicado por um escalar altera de acordo com o si[nal](#page-5-0) deste escalar. Outra observação importante sobre combinações lineares entre vetores é que nem sempre um terceiro vetor pode ser escrito como uma combinação linear entre outros dois. Dado três vetores, pode ser que nenhum combinação linear entre eles seja possível. Neste caso, estes vetores são denominados de linearmente independentes. Os três versores  $\hat{i},\ \hat{j}$  e  $\hat{k},$ mostrados na Figura 1.1, são linearmente independentes (faça o Exercício 5).

Outra característica de um vetor, muito importante para a Física, é o seu comportamento em relação a rotações e[m t](#page-5-0)orno de um eixo fixo e à inversões espaciais. Quando um vetor é rodado em torno de um eixo fixo, o comprimento do vetor não é alterado. Apenas a sua direção é alterada. Invers˜ao espacial significa trocar simultaneamente o sinal de todas as coordendas ("virar ao avesso"). Portanto, uma inversão espacial mantém a direção e muda apenas o sentido do vetor. Um candidato a vetor (que tem comprimento, direção e sentido) que permanece invariante a uma inversão espacial é denominado de pseudo-vetor (exemplos de pseudovetores serão apresentados na Sec. 1.4, após estudarmos o produto vetorial). Por falar em vetor e pseudo-vetor, o vetor resultante  $\vec{r}_3$  em  $(1.2)$  tem o mesmo comportamento que os vetores  $\vec{r}_1$  e  $\vec{r}_2$  mediante rotações e inversões espaciai[s?](#page-10-0)

#### 1.2.1 Exercícios

#### Exercício 4

Desenhe os vetores posição  $\vec{R}_1 = (1, 2, 1)$  e  $\vec{R}_2 =$ (1*,* 1*,* 2) em um mesmo sistema cartesiano de coordenadas (ortonormal). Determine as coordenadas

 $\tan{\vec{R}_1 + \vec{R}_2}$ e da diferença  $\vec{R}_1 - \vec{R}_2$  e representeos no mesmo sistema de coordenadas anterior. Use o teorema de Pit´agoras para determinar o comprimento de cada vetor. Repita este procedimento para outras combinações lineares. Use um ambiente computacional para representar estes vetores tridimensionais.

#### Exercício 5

Primeiro note que as componentes dos versores  $\hat{i}$ ,  $\hat{j}$  e  $\hat{k}$  mostrados na Figura 1.1 são  $\hat{i} = (1,0,0),$  $\hat{j} = (0, 1, 0)$  e  $\hat{k} = (0, 0, 1)$ . Agora tente escrever, por exemplo,  $\hat{k} = \alpha \hat{i} + \beta \hat{j}$ . Sabendo que a igualdade entre vetores somente é possível se houver uma igualdade entre suas [com](#page-5-0)ponentes em cada direção, mostre que a combinação linear  $\hat{k} = \alpha \hat{i} + \beta \hat{j}$ resulta em três equações lineares. Mostre que duas destas equações lineares envolvem os escalares *α* e *β*, cuja soluções são  $\alpha = 0$  e  $\beta = 0$ . Verifique que a terceira equação é inconsistente  $(0 = 1)$ . Isto mostra que os versores  $\hat{i}$ ,  $\hat{j}$  e  $\hat{k}$  são linearmente independentes, isto é, não admitem uma combinação linear entre eles. Este é um resultado tão importante que será abordado em outros cursos (Cálculo, Geometria e Agebra). ´

## **1.3 Produto escalar**

Há outras operações binárias que podemos realizar com vetores, além da combinação linear  $(1.2)$ ? E possível inventar uma operação entre dois vetores que nos dê informações sobre seus comprimentos e o ângulo entre eles? Sim, é possível e muito útil. Vejamos.

Também podemos realizar uma operação binária envolvendo dois vetores cujo resultado é um número real. Esta operação binária entre os vetores  $\vec{r}_1$  e  $\vec{r}_2$ , denotada por  $\vec{r}_1 \cdot \vec{r}_2$ , será denominada de produto escalar. O produto escalar é definido requerendo que ele satisfaça quatro propriedades: que ele seja simétrico e linear,

$$
\vec{r}_1 \cdot \vec{r}_2 = \vec{r}_2 \cdot \vec{r}_1 \in \mathbb{R},\tag{1.3}
$$

$$
\vec{r}_3 \cdot (\alpha \vec{r}_1 + \beta \vec{r}_2) = \alpha \vec{r}_3 \cdot \vec{r}_1 + \beta \vec{r}_3 \cdot \vec{r}_2, \qquad (1.4)
$$

respectivamente, onde  $\alpha$  e  $\beta$  são são números reais; que ele seja positivo definido,

$$
\vec{r} \cdot \vec{r} \begin{cases} = 0 \text{ se } \vec{r} = \vec{0} \\ > 0 \text{ se } \vec{r} \neq \vec{0} \end{cases} ; \qquad (1.5)
$$

<span id="page-8-0"></span>e que o comprimento *r* de um vetor  $\vec{r}$  qualquer forma (faça o Exercício 6), possa ser calculado por

$$
r = ||\vec{r}|| = \sqrt{\vec{r} \cdot \vec{r}}.\tag{1.6}
$$

A propriedade (1.3) nos diz que o produto escalar  $\acute{e}$  uma operação binária simétrica (ou comutativa). A propriedade (1.4) significa que o produto escalar ´e linear, pois obedece a propriedade distributiva. Note que os nú[mero](#page-7-0)s  $\alpha \in \beta$  no lado direito de (1.4) podem ser retirados de dentro dos produtos escalares. A propried[ade](#page-7-0) (1.5) nos garante que o produto escalar é bem comportado (não-degenerado), pois ela evita que o produto escalar de um vetor co[m ele](#page-7-0) mesmo seja nulo sem que o vetor seja nulo. A propriedade  $(1.6)$  nos d[iz q](#page-7-0)ue o comprimento, também conhecido por módulo ou norma, pode ser calculado pelo produto escalar. Podemos notar então que a propriedade  $(1.5)$  está em sintonia com a definição  $(1.6)$  de comprimento como sendo uma quantidade real positiva ou nula. Nula quando, e somente quando, o vetor for nulo.

Uma questão imp[orta](#page-7-0)nte é: como realizar esta operação binária, denominada de produto escalar, em termos de coordenadas? ou seja, como tornar o produto escalar operacional? Graças à propriedade distributiva (1.4), basta conhecermos todos os produtos escalares possíveis entres os versores î, j e  $\tilde{k}$ , colocados ao longo dos três eixos independentes do espaço Euclidiano (veja a Figura 1.1). Desta forma, teremos, em [prin](#page-7-0)cípio, nove produtos escalares a serem determinados, pois cada vetor pode ser escrito como uma combina¸c˜ao linear dos versores ˆı, ˆȷ e ˆ*k* do sistema de coordenadas esco[lhid](#page-5-0)o. No entanto, a propriedade de simetria, presente na definição do produto escalar em  $(1.3)$ , reduz para seis o número de produtos escalares que devemos conhecer. Uma forma eficiente de guardarmos estes produtos escalares é utilizando um arranjo matricial, isto é, numa matriz  $3 \times 3$ ,

$$
g = \begin{pmatrix} \hat{\mathbf{i}} \cdot \hat{\mathbf{i}} & \hat{\mathbf{i}} \cdot \hat{\mathbf{j}} & \hat{\mathbf{i}} \cdot \hat{k} \\ \hat{\mathbf{j}} \cdot \hat{\mathbf{i}} & \hat{\mathbf{j}} \cdot \hat{\mathbf{j}} & \hat{\mathbf{j}} \cdot \hat{k} \\ \hat{k} \cdot \hat{\mathbf{i}} & \hat{k} \cdot \hat{\mathbf{j}} & \hat{k} \cdot \hat{k} \end{pmatrix} .
$$
 (1.7)

Utilizando a matriz (1.7), contendo todos os produtos escalares entre os versores de base, denominada de métrica, podemos mostrar que o produto escalar entre dois vetores quaisquer é calculado em termos de suas componentes da seguinte

$$
\vec{r}_1 \cdot \vec{r}_2 = \vec{r}_1 \, g \, \vec{r}_2^{\mathrm{T}},\tag{1.8}
$$

na qual $\vec{r}^{\rm T}_2$ é uma matri[z](#page-10-0) coluna, obtida da matriz linha representando o vetor  $\vec{r}_2$  pela transposição de suas linhas por colunas. As operações matriciais em (1.8) s˜ao totalmente equivalentes ao uso da propriedade de linearidade (1.4) com os vetores escritos explicitamente em termos de seus versores (tenho certeza que você irá verificar isto). Esta parece uma estória sem fim. Afinal de contas, como poderemos calcular os pro[duto](#page-7-0)s escalares que aparecem na métrica (1.7)? Não podemos! Estes produtos escalares devem ser fornecidos. Decepcionado? Para entendermos melhor esta situação, devemos nos perguntar: qual é o significado geométrico do produto escalar?

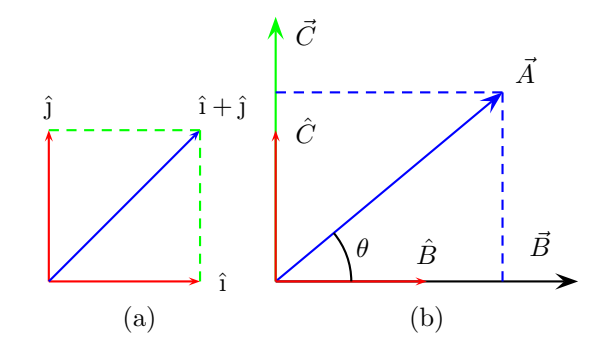

Figura 1.2: O produto escalar está associado com a projeção geométrica de um vetor sobre o outro. Veja os teoremas 1 e 2.

Para entendermos melhor o significado geométrico do produto escalar, devemos calcular primeiro o [pr](#page-9-0)o[du](#page-9-0)to escalar entre dois vetores perpendiculares (ortogonais). Vamos usar os versores î e î como dois representantes típicos de vetores ortogonais. Como indicado na Figura 1.2 (a), o comprimento da soma vetorial î $+$ ĵ é a hipotenusa do triângulo retângulo formado pelos versores î e  $\hat{j}$ . Como os versores possuem comprimentos unitários, por definição, então a hipotenusa pode ser calculada usando o teorema de Pitágoras,

$$
||\hat{\mathbf{i}} + \hat{\mathbf{j}}||^2 = ||\hat{\mathbf{i}}||^2 + ||\hat{\mathbf{j}}||^2.
$$
 (1.9)

Sim, você tem razão. Naturalmente, o valor da hipotenusa também pode ser calculado usando so<span id="page-9-0"></span>mente a ferramenta (1.6) para calcular o comprimento de um vetor,

$$
||\hat{\mathbf{i}} + \hat{\mathbf{j}}||^2 = (\hat{\mathbf{i}} + \hat{\mathbf{j}}) \cdot (\hat{\mathbf{i}} + \hat{\mathbf{j}}) = ||\hat{\mathbf{i}}||^2 + ||\hat{\mathbf{j}}||^2 + 2\hat{\mathbf{i}} \cdot \hat{\mathbf{j}}, \ (1.10)
$$

onde usamos tamb´em [a p](#page-8-0)ropriedade distributiva do produto escalar. Comparando estes dois resultados,  $(1.9)$  e  $(1.10)$ , podemos concluir que î $\cdot$  ĵ = 0. Isto significa que o produto escalar entre dois vetores ortogonais é nulo. Caso os vetores não sejam unitários, seguindo o mesmo raciocínio anterior, [este](#page-8-0) resultado continua valendo. Portanto ele  $é$  um teorema:

#### **Teorema 1**

Sejam  $\vec{A}$  e  $\vec{B}$  dois vetores perpendiculares. Então,

$$
\vec{A} \cdot \vec{B} = 0 \quad \Leftrightarrow \quad \vec{A} \perp \vec{B}.
$$
 (1.11)

Portanto, já sabemos o significado e o valor de cada elemento na diagonal da métrica  $(1.7)$  associada ao sistema de coordenadas cartesiano da Figura 1.1, pois nossos versores î,  $\hat{i}$  e  $\hat{k}$  possuem comprimentos iguais a um (são unitários). E quando os vetores n˜ao s˜ao perpendiculares? qual [´e o](#page-8-0) significado do produto escalar? Considere dois vetores arbitrários  $\vec{A}$  e  $\vec{B}$ , formando um ângulo  $\theta$  entre eles. Dois vetores sempre est˜ao em um plano, como mostrado na Figura 1.2 (b). Escolha neste plano um vetor  $\vec{C}$  perpendicular a  $\vec{B}$ . Naturalmente, os versores  $\hat{B}$  e  $\hat{C}$  formam uma base ortonormal para o vetor  $\vec{A}$ , isto é, podemos escrever  $\vec{A} = A \cos \theta \hat{B} + A \sin \theta \hat{C}$ . Efetue agora o [pro](#page-8-0)duto escalar  $\vec{A} \cdot \hat{B}$  e use o Teorema 1. Resulta que  $A \cos \theta = \vec{A} \cdot \hat{B}$ . Isto é exatamente a projeção do vetor  $\vec{A}$  sobre o vetor  $\vec{B}$  (ou na direção do vetor  $\vec{B}$ ). Note na Figura 1.1 que  $\vec{r} \cdot \hat{i} = x$ ,  $\vec{r} \cdot \hat{j} = y$  e  $\vec{r} \cdot \hat{k} = z$ . Naturalmente, os papeis de *A⃗* e *B⃗* podem ser perfeitamente invertidos. Assim, temos um segundo teorema:

#### **Teorema 2**

Sejam  $\vec{A}$  e  $\vec{B}$  dois vetores formando um ângulo  $\theta$  entre eles. Então,

$$
\vec{A} \cdot \vec{B} = AB\cos\theta. \tag{1.12}
$$

Note que este teorema nos permite calcular o produto escalar entre dois vetores sem a necessidade de escrevê-los em um determinado sistema de coordenadas, basta conhecermos seus comprimentos e o ângulo entre eles.

Resumindo: além do comprimento, o produto escalar nos dá também uma informação sobre a orientação relativa entre vetores. Também é importante notar que a expressão  $(1.12)$  nos fornece uma forma operacional para calcularmos o produto escalar entre vetores quando seus comprimentos e o ˆangulo entre eles s˜ao conhecidos previamente.

Voltemos ao nosso problema original: o sistema cartesiano da Figura 1.1. Nele, escolhemos os três versores î, j e k mutuamente ortogonais (perpen $diculares$ , isto  $\acute{e}$ , os  $\hat{a}$ ngulos entre estes versores  $\acute{e}$ de 90 graus. Portanto, usando o Teorema 2, nossa métrica  $(1.7)$  pode se[r es](#page-5-0)crita explicitamente,

$$
g = \begin{pmatrix} \hat{\mathbf{i}} \cdot \hat{\mathbf{i}} & \hat{\mathbf{i}} \cdot \hat{\mathbf{j}} & \hat{\mathbf{i}} \cdot \hat{k} \\ \hat{\mathbf{j}} \cdot \hat{\mathbf{i}} & \hat{\mathbf{j}} \cdot \hat{\mathbf{j}} & \hat{\mathbf{j}} \cdot \hat{k} \\ \hat{k} \cdot \hat{\mathbf{i}} & \hat{k} \cdot \hat{\mathbf{j}} & \hat{k} \cdot \hat{k} \end{pmatrix} = \begin{pmatrix} 1 & 0 & 0 \\ 0 & 1 & 0 \\ 0 & 0 & 1 \end{pmatrix}, (1.13)
$$

ou seja, ela ´e a matriz identidade. Isto simplifica muito nossa vida e explica a importância prática de usarmos sistemas ortonormais (versores ortogonais e unitários) de coordenadas. Assim, podemos escrever o produto escalar entre dois vetores arbitrários  $\vec{A} = (A_x, A_y, A_z)$  e  $\vec{B} = (B_x, B_y, B_z)$ , usando a prescrição (1.8), em um sistema de coordenadas ortonormal cartesiano como (verifique)

$$
\vec{A} \cdot \vec{B} = \vec{A}g\vec{B}^{\mathrm{T}} = A_xB_x + A_yB_y + A_zB_z.
$$
 (1.14)

Use (1.14) para calcular o comprimento do vetor posição  $\vec{r}$  da Figura 1.1 e veja que é o mesmo valor obtido diretamente das projeções indicadas na mesma figura.

Também é importante ter em mente que a expressão  $(1.14)$  é váli[da s](#page-5-0)omente em um sistema ortonormal de coordenadas. Caso a base não seja ortonormal, devemos usar a métrica  $(1.7)$  em todas as operações envolvendo o produto escalar, como em  $(1.8)$ . Também devemos ter em mente que a métrica vem junto com a base, ela é um conjunto de "especificações técnicas" sobre a bas[e, um](#page-8-0)a espécie de "manual de instruções". Se alguém lhe vender uma [bas](#page-8-0)e sem a métrica, entre em contato com o Procon mais próximo.

Uma vez que as coordenadas dos vetores  $\vec{A}$  e  $\vec{B}$ são conhecidas em um sistema ortonormal de coordenadas, então podemos usar  $(1.14)$  para calcular (em termos das coordenadas) o valor do produto escalar que aparece no lado esquerdo de (1.12), bem como os m´odulos *A* e *B* que aparecem no lado di<span id="page-10-0"></span>reito. Assim, poderemos usar (1.12) para calcular o ˆangulo entre dois vetores.

#### 1.3.1 Exercícios

#### Exercício 6

Usando a propriedade distributiva (1.4) escreva explicitamente o produto escalar entre os vetores  $\vec{r}_1 = (x_1, y_1, z_1)$  e  $\vec{r}_2 = (x_2, y_2, z_2)$ . Verifique que este resultado é idêntico às operações matriciais do lado direito da Eq. (1.8).

#### **Exercício 7**

Efetue o produto escalar entre os vetores posição  $\vec{R}_1 = (1, 2, 1)$  $\vec{R}_1 = (1, 2, 1)$  $\vec{R}_1 = (1, 2, 1)$  e  $\vec{R}_2 = (1, 1, 2)$ . Calcule também o comprimento de cada um deles bem como o ângulo entre eles. Repita este procedimento para os vetores resultantes da soma e da diferença entre $\vec{R}_1$  e  $\vec{R}_2$ . Considere um sistema ortonormal de coordenadas. Discuta (experimentalmente) a relação entre produto escalar a projeção de um vetor sobre outro.

#### Exercício 8

Escreva uma rotina em computação algébrica para calcular o comprimento de um vetor a partir de suas componentes em uma base ortonormal. Use uma estrutura do tipo lista (*list*) para estocar as coordenadas de um vetor. Escreva também uma rotina para calcular o ˆangulo em radianos e em graus entre dois vetores a partir de suas coordenadas. Verifique o funcionamento de suas rotinas comparando os resultados delas com os resultados do exercício anterior.

#### Exercício 9

Refaça as duas rotinas do exercício anterior assumindo que a base seja arbitrária, definida pela métrica  $(1.7)$ . Use uma estrutura do tipo matriz  $(Matrix)$  para estocar a métrica.

#### Exercício 10

Suponha [que](#page-8-0) uma determinada base tenha a seguinte métrica:

$$
g = \begin{pmatrix} 1 & 0.5 & 0 \\ 0.5 & 1 & 0 \\ 0 & 0 & 1 \end{pmatrix}.
$$
 (1.15)

Determine os ângulos entre os versores desta base e desenhe-a. Suponha que  $\vec{R}_1 = (1, 2, 1)$  e  $\vec{R}_2 =$ 

(1*,* 1*,* 2) sejam dois vetores escritos nesta base. Determine seus comprimentos e o produto escalar entre eles. Desenhe-os nesta base. Discuta (experimentalmente) a relação entre produto escalar a projeção de um vetor sobre outro.

## **1.4 Produto vetorial**

Há uma outra operação binária com vetores que  $\acute{e}$  muito importante. Trata-se do produto vetorial. Neste tipo de operação, defini-se um novo produto entre os vetores  $\vec{A}$  e  $\vec{B}$ , denotado por  $\vec{A} \times \vec{B}$  (ou  $\vec{A} \wedge \vec{B}$ , denominado de **produto** vetorial de  $\vec{A}$  por  $\vec{B}$ , do qual resulta um novo vetor. Lembre-se que o produto escalar produz um número (escalar) real. O produto vetorial ´e definido pelas seguintes propriedades:

$$
\vec{A} \times \vec{B} = -\vec{B} \times \vec{A},\tag{1.16}
$$

$$
\vec{C} \times (\alpha \vec{A} + \beta \vec{B}) = \alpha (\vec{C} \times \vec{A}) + \beta (\vec{C} \times \vec{B}), \quad (1.17)
$$

$$
\vec{A} \times \vec{B} = \vec{C} \Leftrightarrow \vec{C} \cdot \vec{A} = \vec{C} \cdot \vec{B} = 0, \qquad (1.18)
$$

$$
(\vec{A}, \vec{B}, \vec{A} \times \vec{B}) : \text{ destroying}.
$$
 (1.19)

A propriedade (1.16) significa que o produto vetorial, ao contrário do produto escalar, é antisimétrico (troca de sinal quando os vetores trocam de posições). A propriedade  $(1.17)$  significa que o produto vetorial, assim como o produto escalar, é linear. Note que os escalares *α* e *β* no lado direito de (1.17) podem ser retirados de dentro do produto vetorial (como no caso do produto escalar). A propriedade (1.18) significa que o vetor resultante  $\vec{A} \times \vec{B}$  é, simultaneamente, perpendicular aos vetores  $\vec{A}$  e  $\vec{B}$ . A propriedade (1.19) significa que o sentido do vetor resultante  $\vec{C} = \vec{A} \times \vec{B}$  é indicado pelo nosso polegar direito quando movimentamos os demais dedos da m˜ao direita no sentido de *A⃗* para *B⃗* (regra da m˜ao direita; veja a Figura 1.3). Note que a propriedade  $(1.19)$  é uma escolha para a orientação do produto vetorial (estamos usando a regra da m˜ao direita para estabelecer uma orientação espacial; muito mais sobre orientaçã[o n](#page-12-0)o curso de Geometria Analítica).

Como podemos calcular as componentes do vetor resultante  $\vec{C} = \vec{A} \times \vec{B}$  a partir das componentes dos vetores  $\vec{A} = (A_x, A_y, A_z) \in \vec{B} = (B_x, B_y, B_z)$ ? Isto pode ser feito em duas etapas. Primeiro observe que a propriedade (1.18) nos fornece as seguintes <span id="page-11-0"></span>relações (verifique):

$$
C_x A_x + C_y A_y + C_z A_z = 0, \t(1.20)
$$

$$
C_x B_x + C_y B_y + C_z B_z = 0.
$$
 (1.21)

Note que estamos pressupondo que estes vetores estejam decompostos numa base ortonormal. Caso a base n˜ao seja ortonormal, devemos efetuar os produtos escalares usando a métrica apropriada. Das relações  $(1.20)$  e  $(1.21)$  podemos escrever, por exemplo, as componentes  $C_x$  e  $C_y$  em função de  $C_z$ (verifique),

$$
C_x = \frac{A_y B_z - A_z B_y}{A_x B_y - A_y B_x} C_z, \qquad (1.22)
$$

$$
C_y = \frac{A_z B_x - A_x B_z}{A_x B_y - A_y B_x} C_z.
$$
 (1.23)

Naturalmente, podemos re-escrevê-las na forma (verifique)

$$
\frac{C_x}{A_y B_z - A_z B_y} = \frac{C_y}{A_z B_x - A_x B_z}
$$

$$
= \frac{C_z}{A_x B_y - A_y B_x} = \beta. \quad (1.24)
$$

Estas razões devem ser válidas para quaisquer vetores  $\vec{A}$  e  $\vec{B}$ . Desta forma, temos as componentes do vetor  $\vec{C}$ , resultante do produto vetorial  $\vec{A} \times \vec{B}$ , em termos das componentes dos vetores  $\vec{A}$  e  $\vec{B}$  e da constante arbitrária *β*. Mas como esta constante *β*  $\acute{e}$  arbitrária, então podemos escolher um valor para ela:  $\beta = 1$ . Não se assuste, como veremos adiante, há várias razões práticas para tal escolha. Com  $\beta = 1$  em  $(1.24)$ , temos:

#### **Teorema 3**

As componentes do vetor  $\vec{C} = \vec{A} \times \vec{B}$  são

$$
C_x = A_y B_z - A_z B_y,
$$
  
\n
$$
C_y = A_z B_x - A_x B_z,
$$
 (1.25)  
\n
$$
C_z = A_x B_y - A_y B_x.
$$

Como veremos através de vários exemplos, escolher *β* como sendo um número positivo está condizente com a propriedade  $(1.19)$  (regra da mão direita). Caso tivéssemos escolhido um número negativo para *β*, teríamos que usar uma regra da mão esquerda. Note que a disposição dos índices  $x, y \in z$  nas expressões dadas no Teorema 3 segue uma ordem cíclica, com valores positivos no sentido horário,  $\{(x, y, z), (z, x, y), (y, z, x)\},\$  e com valores negativos no sentido anti-horário, *{*(*x, z, y*)*,*(*y, x, z*)*,*(*z, y, x*)*}*. Veja a Figura (1.4) com  $(i, j, k)$  trocados por  $(x, y, z)$ .

Tendo as componentes (1.25), podemos calcular o módulo do vetor  $\vec{C}$  usando o produto escalar (1.6). Após um pouco de paciência (Faça o Exercício 11; use computação algébrica para checar os resultados), encontraremos

$$
C^2 = A^2 B^2 - (\vec{A} \cdot \vec{B})^2, \qquad (1.26)
$$

a qual pode ser perfeitamente re-escrita, usando a propriedade (1.12), em termos do ângulo  $\theta$  entre  $\vec{A}$  $e \overrightarrow{B}$ ,

$$
C^2 = A^2 B^2 - A^2 B^2 \cos^2 \theta = (AB)^2 \sin^2 \theta. \tag{1.27}
$$

Portanto, temos:

#### **Teorema 4**

O módulo do vetor  $\vec{C} = \vec{A} \times \vec{B}$  pode ser convenientemente calculado por

$$
C = AB \left| \sin \theta \right|.
$$
 (1.28)

Assim, este Teorema 4 nos permite calcular o comprimento do vetor resultante de um produto vetorial a partir dos comprimentos dos vetores iniciais e do ângulo entre eles, sem a necessidade de escrevêlos em um sistema de coordenadas. Esta situação ´e an´aloga `aquela relacionada com o Teorema 2.

Vimos anteriormente que um produto escalar está associado com a projeção de um vetor sobre o outro. E o produto vetorial? ele tem alguma interpretação geométrica relevante? Sim, ele [t](#page-9-0)em. Note que a expressão  $(1.28)$  é numericamente igual  $\ddot{a}$  área do paralelogramo formado pelos vetores  $\vec{A}$ e  $\vec{B}$  (veja a Figura 1.3 para se convencer disto e faça o Exercício 14). Note que a escolha  $\beta = 1$  permite esta interpretação. Caso contrário ( $\beta \neq 1$ ), teríamos a área do paralelogramo multiplicada pelo valor de *β*. Desta for[ma,](#page-12-0) podemos adotar esta interpretação geomé[tric](#page-13-0)a como mais uma propriedade na definição do produto vetorial (para fixar o valor  $\beta = 1$ ). Esta propriedade geométrica será usada para derivarmos uma das leis de Kepler para o movimento planetário.

<span id="page-12-0"></span>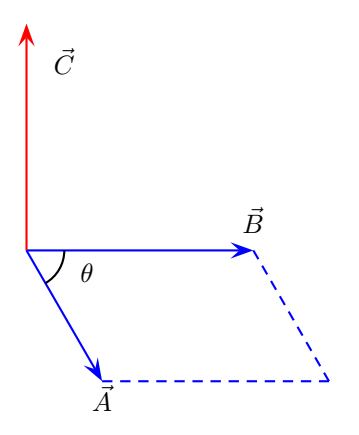

Figura 1.3: O produto vetorial está associado com a área do paralelogramo formado pelos vetores  $\vec{A}$ e  $\vec{B}$ . O sentido do vetor resultante  $\vec{C} = \vec{A} \times \vec{B}$  é dado pela regra da m˜ao direita: empurrando com o dedo indicador o vetor  $\vec{A}$  sobre o vetor  $\vec{B}$ , o polegar indica o sentido do vetor  $\vec{C}$ .

Vejamos outras consequências do Teorema 4. A propriedade (1.28) significa que o produto vetorial entre dois vetores paralelos (ou anti-paralelos) resulta em um vetor nulo, pois neste caso o ângulo entre eles é 0 graus (ou 180 graus). Esta pr[op](#page-11-0)riedade, juntam[ente](#page-11-0) com a regra da m˜ao direita nos permite calcular todos os produtos vetoriais entre os versores î,  $\hat{j}$  e  $\hat{k}$  de uma base ortonormal:

$$
\hat{i} = \hat{j} \times \hat{k}, \quad \hat{j} = \hat{k} \times \hat{i}, \quad \hat{k} = \hat{i} \times \hat{j}. \quad (1.29)
$$

Notas: (1) observando os produtos vetoriais (1.29), percebemos que a regra da mão direita é equivalente a efetuarmos permutações circulares nos versores î,  $\hat{j}$  e  $k$ , tomando o sentido horário como positivo, como indicado na Figura (1.4); (2) podemos ver em  $(1.29)$  que a escolha  $\beta = 1$  em  $(1.24)$  garante que o versor resultante  $\hat{i} = \hat{j} \times \hat{k}$  seja unitário; (3) usando (1.29) e a propriedade de linearidade (1.17), podemos calcular o produto vetorial entre dois vetores arbitrários escritos explicitamen[te em](#page-11-0) termos de uma base ortonormal (faça o Exercício 15).

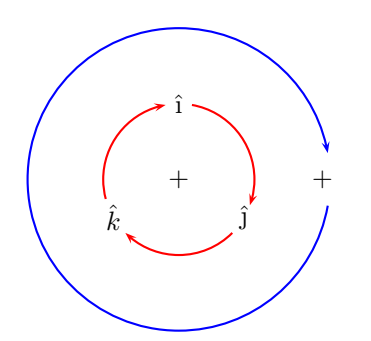

Figura 1.4: O sentido do produto vetorial é dado pela regra da mão direita. Esta regra é equivalente à execução de permutações circulares dos versores î, j e  $\hat{k}$ : î  $\times$  j =  $\hat{k}$ , j  $\times$   $\hat{k}$  = î e  $\hat{k}$   $\times$  î = j.

Há muitas outras propriedades importantes envolvendo simultaneamente produtos escalares e produtos vetoriais (numa base ortonormal) as quais serão estudadas no curso de Geometria Analítica. Entretanto, iremos precisar em breve de uma operação envolvendo três vetores. Nesta nova opera¸c˜ao iremos usar um produto vetorial e um produto escalar. Por isto ela será denominada de produto misto. A sua definição é: dado três vetores  $\vec{A}, \vec{B}$  e  $\vec{C}$  quaisquer, o produto misto é um número definido por  $\vec{C} \cdot (\vec{A} \times \vec{B})$  (veja a Figura 1.5). Note que temos de executar primeiro o produto vetorial  $\overrightarrow{A} \times \overrightarrow{B}$ , o qual resultará em um vetor, para depois calcularmos o produto escalar com  $\vec{C}$ , resultando em um número. Que acontece se as posições dos três vetores no produto misto  $\vec{C} \cdot (\vec{A} \times \vec{B})$  forem modificadas simultaneamente, por exemplo para  $\vec{B} \cdot (\vec{C} \times \vec{A})$ ? Nada! O produto misto é invariante por permuta¸c˜oes circulares das letras *A*, *B* e *C*,

$$
\vec{A} \cdot (\vec{B} \times \vec{C}) = \vec{C} \cdot (\vec{A} \times \vec{B}) = \vec{B} \cdot (\vec{C} \times \vec{A}). \tag{1.30}
$$

Portanto, do ponto de vista operacional, o produto misto está muito bem compreendido. E o significado geométrico do produto misto? Muito bem, você está aprendendo rápido as regras do nosso jogo. O produto misto é numericamente igual ao volume do paralelepípedo formado pelos três vetores *A⃗*, *B⃗* e *C⃗* conforme ilustrado pela Figura 1.5 (estude a Figura  $1.5$  e faça o Exercício 17).

<span id="page-13-0"></span>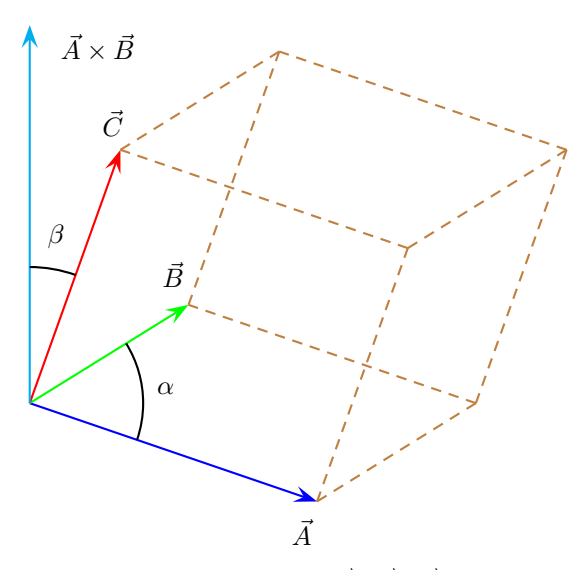

Figura 1.5: O produto misto  $\vec{C} \cdot (\vec{A} \times \vec{B})$  é numericamente igual ao volume do paralelepípedo formado pelos vetores  $\vec{A}$ ,  $\vec{B}$  e  $\vec{C}$ , conforme o tracejado. O módulo do vetor  $\vec{D} = \vec{A} \times \vec{B}$  é igual à área da base e o produto escalar  $\vec{C} \cdot \vec{D}$  é a altura vezes a área da base, fornecendo o volume.

Algumas observações importantes sobre produtos escalares e vetoriais a serem lembradas sempre:  $(1)$  o produto escalar  $\acute{e}$  um número real e, geometricamente, está associado à projeção de um vetor sobre o outro; (2) o produto vetorial fornece um novo vetor (na verdade, um pseudo-vetor) cuja norma (módulo) é numericamente igual à área do paralelogramo subentendido pelos dois vetores que foram usados no produto vetorial.

Mencionamos na Seção 1.2 que um pseudo-vetor não inverte o seu sentido perante uma inversão espacial. Desta forma, pseudo-vetores podem ser produzidos através de produtos vetoriais, pois invertendo os sentidos de  $\vec{A}$  e  $\vec{B}$ , simultaneamente, o produto vetorial  $\vec{A} \times \vec{B}$  não altera o seu sentido, isto é,  $\vec{C} = \vec{A} \times \vec{B}$  é um pseudo-vetor. Em Física, temos vários pseudo-vetores importantes. Iremos trabalhar com dois deles em Mecânica: momentum angular  $\vec{L} = \vec{r} \times \vec{p}$  e torque  $\vec{\tau} = \vec{r} \times \vec{F}$ , onde  $\vec{r}$  é o vetor posição,  $\vec{p}$  é o momentum linear ( $\vec{p} = m\vec{v}$ ) e  $\vec{F}$  é a força resultante atuando no centro de massa de um objeto de massa *m*. Nas nossas aplicações iremos usar a força de Lorentz,  $\vec{F}_L = (q/c)\vec{v} \times \vec{B}$ , produzida por um campo magnético  $\vec{B}$  sobre uma carga  $q$  em movimento com uma velocidade  $\vec{v}$ , como exemplo de outro pseudo-vetor importante.

#### 1.4.1 Exercícios

#### Exercício 11

Use as componentes dadas em (1.25) para verificar (ou provar, demonstrar) que a expressão em  $(1.26)$ está correta.

#### Exercício 12

Efetue o produto vetorial  $\vec{R}_3 = \vec{R}_1 \times \vec{R}_2$  ent[re o](#page-11-0)s vetores posição  $\vec{R}_1 = (1, 2, 1)$  e  $\vec{R}_2 = (1, 1, 2)$ . Calcule também o comprimento do vetor resultante deste produto vetorial usando (1.6) e (1.28). Calcule explicitamente o produto escalar deste vetor resultante com os vetores posição  $\vec{R}_1$  e  $\vec{R}_2$ . Considere um sistema ortonormal de coordenadas. Faça uma representação gráfica dest[es v](#page-8-0)etor[es. C](#page-11-0)alcule também a área de cada paralelogramo formado por cada par de vetores.

#### Exercício 13

Escreva uma rotina em computação algébrica para calcular as componentes do vetor resultante de um produto vetorial em termos das componentes dos vetores originais. Considere uma base ortonormal. Verifique o funcionamento de suas rotinas comparando-as com os resultados do exercício anterior.

#### Exercício 14

Calcule a área do paralelogramo formado pelos vetores  $\vec{A}$  e  $\vec{B}$  mostrados na Figura 1.3 em termos dos comprimentos  $A \in B$  e do ângulo  $\theta$  entre  $\vec{A} \in \vec{B}$ .

#### Exercício 15

Efetue o produto vetorial entre  $\vec{A} = A_x \hat{i} + A_y \hat{j} + A_z \hat{k}$  $\vec{A} = A_x \hat{i} + A_y \hat{j} + A_z \hat{k}$  $\vec{A} = A_x \hat{i} + A_y \hat{j} + A_z \hat{k}$  $e \ \vec{B} = B_x \hat{i} + B_y \hat{j} + B_z \hat{k}$  explicitamente, usando apenas a propriedade distributiva (1.17) e os produtos vetoriais (1.29). Mostre que este procedimento nos possibilita re-obter as express˜oes (1.25).

#### Exercício 16

Verifique [que](#page-12-0) as componentes  $(1.25)$  também podem ser calculadas através do det[ermin](#page-11-0)ante

$$
\vec{A} \times \vec{B} = \begin{vmatrix} \hat{1} & \hat{1} & \hat{k} \\ A_x & A_y & A_z \\ B_x & B_y & B_z \end{vmatrix} .
$$
 (1.31)

Refaça o Exercício 12 usando este método para calcular o produto vetorial.

#### <span id="page-14-0"></span>Exercício 17

Calcule o volume do paralelepípedo formado pelos vetores *A*, *B* e *C* da Figura 1.5 e mostre que este volume é numericamente igual ao produto misto  $\vec{C} \cdot (\vec{A} \times \vec{B})$ . Portanto, o produto misto está relacionado com volume. Calcule o produto misto entre os vetores posição  $\vec{A} = (1, 2, 1), \vec{B} = (1, 1, 2)$  $\vec{A} = (1, 2, 1), \vec{B} = (1, 1, 2)$  $\vec{A} = (1, 2, 1), \vec{B} = (1, 1, 2)$ e  $\vec{C}$  = (1, 1, −1) mostrados na Figura 1.5. Qual é a área da base, a altura, o comprimento dos três lados e o volume do paralelepípedo formado por estes três vetores?

## 1.5 Trajetórias

Tendo estabelecido propriedades importantes sobre o espaço Euclidiano, temos que precisar a noção de trajetória de um objeto em movimento neste espaço. Qual é a noção cotidiana de trajetória que temos? Eu a vejo como um sequência de fotografias de um objeto em movimento, tiradas em intervalos de tempo muito pequenos, com as posições do objeto ligadas por retas. Se os intervalos de tempo são muito pequenos, a trajetória terá a aparência de uma curva suave em três dimensões. Isto é tudo que precisamos para estabelecer uma estrutura matemática geral para qualquer trajetória. Portanto, nosso problema agora é como representar uma curva no espaço Euclidiano de forma eficiente, *i.e.*, tendo um sistema de coordenadas Cartesiano (de preferˆencia ortonormal), temos de encontrar uma forma adequada (para a Mecânica) para representarmos analiticamente uma curva em termos de coordenadas. É o programa cartesiano: transformar objetos geométricos em números.

Vamos iniciar pelo começo: com uma reta. E bem no começo: com uma reta no plano XY. Estamos bem familiarizados com uma reta no plano? Sim, uma reta no plano *XY* é descrita pela equação

$$
y = a + bx,\tag{1.32}
$$

na qual *b* é conhecido como o coeficiente angular da reta. Ele é calculado conhecendo-se dois pontos quaisquer  $(x_0, y_0)$  e  $(x_1, y_1)$  da reta,

$$
b = \frac{y_1 - y_0}{x_1 - x_0}.\tag{1.33}
$$

Naturalmente, temos nenhuma dificuldade em representar graficamente uma reta no plano desde que as constantes  $a \cdot b$  da equação  $(1.32)$  sejam dadas. Para cada valor de x, há um único valor de *y*. Desta forma, vários pontos  $(x, y)$  pertencentes  $\alpha$  reta (1.32) podem ser encontrados rapidamente. Por ser uma relação direta entre as coordenadas x e *y*, a Eq. (1.32) é conhecida por forma direta da equa¸c˜ao da reta em duas dimens˜oes (mais detalhes serão vistos no curso de Geometria Analítica).

Apesar de n˜ao haver dificuldades em calcular os pontos da reta (1.32), podemos interpretar este processo computacional de forma ligeiramente diferente, a qual será muito útil quando tivermos de lidar com curvas tridimensionais. Esta nova maneira de ver uma reta consiste simplesmente em introduzir um parâmetro real, o qual denotaremos por *t*, da seguinte forma. Primeiro, faça  $x = t$ . Então, de  $(1.32)$  devemos ter  $y = a + bt$ . Desta forma, para cada valor do parˆametro *t* no intervalo real  $[t_0, t_1]$ , teremos um ponto  $(x(t), y(t))$  entre os pontos  $(x_0, y_0)$  e  $(x_1, y_1)$  do plano *XY*. Assim, a reta (1.32) pode ser re-escrita como

$$
x(t) = t, \quad y(t) = a + bt, \quad t \in [t_0, t_1]. \tag{1.34}
$$

Esta é a forma paramétrica de uma reta no plano XY. Por exemplo, a reta  $y = 2x$  entre os pontos (0*,* 0) e (2*,* 4) pode ser representada na forma paramétrica por  $x = t$  e  $y = 2t$ , na qual  $t \in [0, 2]$ . Sim, de fato esta representação paramétrica parece ser desnecessária, pelo menos para uma reta. Entretanto, esta forma paramétrica é natural em Mecânica, pois em geral a posição de um objeto em movimento será uma função do tempo. Assim, a posição será naturalmente a representação paramétrica da curva caracterizando a trajetória. Veja uma outra situação, ainda no plano, na qual a representação paramétrica é inerentemente de grande valia.

Vamos considerar agora uma curva fechada no plano *XY* . Algum palpite para uma curva fechada? Isto mesmo, uma circunferência como aquela mostrada na Figura 1.6. Conta-se que Giotto, considerado o mais importante pintor da pré-renascença, ao ser indagado sobre o que é simetria, desenhou uma circunferência perfeita (a mão-livre, naturalmente).

<span id="page-15-0"></span>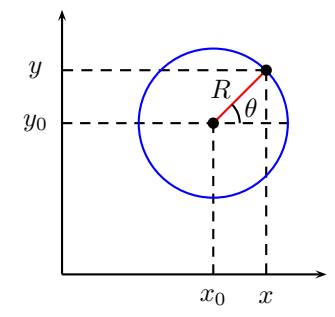

Figura 1.6: Uma circunferência de raio R centrada em  $(x_0, y_0)$ .

A equação de uma circunferência de raio R, centrada no ponto  $(x_0, y_0)$ , é bem conhecida,

$$
(x - x_0)^2 + (y - y_0)^2 = R^2,
$$
 (1.35)

onde (*x, y*) s˜ao as coordenadas de um ponto sobre a circunferência. Como proceder agora para representar esta circunferência graficamente? Uma dificuldade em fazer este desenho surge por n˜ao dispormos no momento de uma prescrição única de como escrever os valores de *x* e *y* que irão satisfazer  $(1.35)$ . Tentar isolar *y* em função de *x*,

$$
y = y_0 \pm \sqrt{R^2 - (x - x_0)^2}, \quad (1.36)
$$

n˜ao ajuda muito, pois n˜ao ´e qualquer valor de *x* que torna a raiz quadrada real em  $(1.36)$ . A solução é representar a circunferência (1.35) numa forma paramétrica. Isto é feito como indicado na Figura 1.6 com  $\theta = \omega t \in [0, 2\pi/\omega],$ 

$$
x - x_0 = R\cos(\omega t), \quad y - y_0 = R\sin(\omega t).
$$
 (1.37)

Assim, para cada valor do parâmetro *t* no intervalo  $[0, 2\pi/\omega]$  teremos um único ponto sobre a circunferência. Esta é a forma mais eficiente de desenhar uma circunferência (invente um exemplo). Observe tmbém que se o parâmetro *t* tiver dimensões de tempo, então a constante *ω* deverá ter dimensões de inverso de tempo (frequência), pois o argumento de qualquer função transcendental deve ser adimensional. Veja o texto Apêndices para mais detalhes sobre análise dimensional.

Sumariando: uma trajetória é representada matematicamente por uma curva γ no espaço Euclidiano (mais Geometria Analítica). Em geral, a re**presenta¸c˜ao param´etrica**

$$
\gamma: t \to (x(t), y(t), z(t)), \quad t \in [t_0, t_1],
$$
 (1.38)

´e a forma mais eficiente de lidarmos com tais curvas (veja a Figura 1.7). Além disto, a representação paramétrica é natural em Mecânica com o parâmetro *t* desempenhando o papel do tempo e com as coordenadas  $(x(t), y(t), z(t))$  de um ponto na curva identificadas com as coordenadas do vetor posição  $\vec{r}(t)$  =  $(x(t), y(t), z(t))$  do objeto no instante *t*. Note que cada coordenada é também uma função do tempo quando a posição é escrita em termos de coordenadas. Assim, o tempo (mecânico) desempenha naturalmente o papel de um parâmetro na forma paramétrica de uma curva. As coordenadas  $x(t)$ ,  $y(t)$  $e z(t)$  são denominadas de equações horárias. Usaremos a segunda lei de Newton para determinar a forma específica destas equações horárias como funções do tempo para vários tipos de forças.

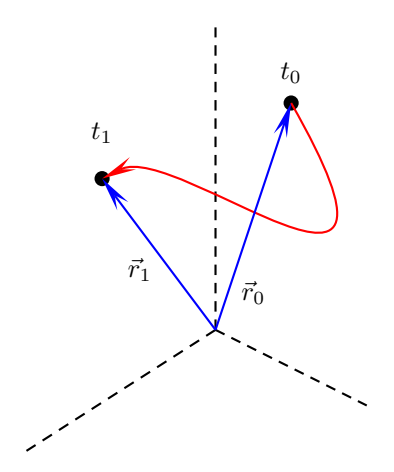

Figura 1.7: Uma trajetória entre os instantes  $t_0$  e  $t_1$  representada como uma curva suave no espaço Euclidiano. A reta que passa pelos pontos inicial  $(\vec{r}_0)$  e final  $(\vec{r}_1)$ , portanto tocando a trajetória em pelo menos dois pontos, é denominada de corda ou secante. A reta que toca a trajetória em apenas um ponto é denominada de tangente.

**Uma quest˜ao importante:** *como determinar a equa¸c˜ao de uma reta tangente em um dado ponto de uma curva* γ *representando uma trajetória como aquela exibida na Figura 1.7?*

**Outra quest˜ao importante:** *como determinar o comprimento de uma trajet´oria entre dois instantes quaisquer, por exemplo, entre*  $t_0$  *e*  $t_1$  *na Figura 1.7?*

Veja como estes problemas são resolvidos na seção seguinte. As soluções destes dois problemas

12

<span id="page-16-0"></span>nos fornece uma forma eficiente para calcularmos a velocidade (bem como sua aceleração) instantânea e o espaço percorrido por um objeto conhecendose a forma paramétrica de sua trajetória. Newton construiu uma solução engenhosa e unificada a estes dois problemas que iniciou o estudo do Cálculo Diferencial e Integral no Século XVII. Hoje sabemos que o Cálculo Diferencial e Integral foi inventado/descoberto um pouquinho antes por Leibniz.

#### 1.5.1 Exercícios

#### Exercício 18

Desenhe as seguintes trajetórias:  $(1)$  circular (partícula carregada em um campo magnético uniforme perpendicular ao vetor velocidade),  $x =$ cos( $2\pi t$ ),  $y = \sin(2\pi t)$ ,  $z = 0$  e  $t \in [0, 1]$ ; (2) elíptica (um planeta e um satélite),  $x = 2 \cos(2\pi t)$ ,  $y = 3\sin(2\pi t), z = 0$  e  $t \in [0, 1]$ ; (3) helicoidal (partícula carregada em um campo magnético uniforme),  $x = \cos(2\pi t)$ ,  $y = \sin(2\pi t)$ ,  $z = t$  e *t* ∈ [0,1]; (4) parabólico (massa na presença da gravidade),  $x = t$ ,  $y = t$ ,  $z = 20t - 5t^2$  e  $t \in [0, 4]$ . Em cada caso, indique no mesmo gráfico o vetor posição em três instantes distintos: no início, no final e em algum instante intermediário. Repita o exercício usando computação algébrica.

## **1.6 Velocidade e acelera¸c˜ao**

O que são velocidade e aceleração? É a velocidade a taxa de variação do espaço percorrido no devido intervalo de tempo? ou é ela a taxa de variação temporal do vetor posição? No primeiro caso ela  $\acute{\text{e}}$ um escalar enquanto que no segundo caso ela  $\acute{\text{e}}$ um vetor. Em ambos os casos a velocidade tem dimensão de comprimento por tempo. Veremos que estas duas definições estão corretas e intimamente relacionadas entre si. No entanto, por ser mais completa, vamos iniciar nossa discussão com a definição vetorial para a velocidade  $\vec{v}$  de um objeto entre os instantes *t*<sup>0</sup> e *t*1, como mostrado na Figura 1.7,

$$
\vec{v} = \frac{\Delta \vec{r}}{\Delta t} = \frac{\vec{r}_1 - \vec{r}_0}{t_1 - t_0} \n= \left( \frac{x_1 - x_0}{t_1 - t_0}, \frac{y_1 - y_0}{t_1 - t_0}, \frac{z_1 - z_0}{t_1 - t_0} \right).
$$
\n(1.39)

Agora observe a Figura 1.7 e compare o comprimento  $\Delta r = ||\Delta \vec{r}||$  do vetor diferença  $\Delta \vec{r} = \vec{r}_1 - \vec{r}_0$ com o comprimento real da trajetória percorrida entre os instantes  $t_0$  e  $t_1$ , o qual podemos chamar de ∆*S*. Note que ∆*r* = *[||](#page-15-0)*∆*⃗r||* representa o comprimento da reta secante entre os instantes  $t_0$  e  $t_1$ na Figura 1.7. Estes comprimentos  $\Delta r$  e  $\Delta S$  são iguais em geral? Qual é a única situação em que eles s˜ao exatamente os mesmos? Sim, numa trajetória retilínea. Estas observações nos revela que  $\Delta S$  > [||](#page-15-0)Δ*r*<sup>†</sup>|, tornando assim a definição escalar incompatível com a definição vetorial para a velocidade.

Como podemos proceder para compatibilizar as duas definições de velocidade? A resposta está nas mesmas observações anteriores. A única maneira de compatibilização é fazermos com que a definição vetorial forneça como seu módulo a definição escalar. Isto ocorrerá somente quando fixarmos o instante  $t_0$  e permitirmos que o instante  $t_1$  se aproxime indefinidamente de  $t_0$ . Quando  $\Delta \vec{r} = \vec{r}_1 - \vec{r}_0$  for muito pequeno, devido ao vetor posição  $\vec{r}_1$  estar muito próximo do vetor posição inicial  $\vec{r}_0$ , certamente o comprimento de  $\Delta \vec{r}$  será confundido com o comprimento da trajetória. Portanto, a velocidade no instante  $t_0$  deve ser definida através de um processo limite (um tópico do curso de Cálculo),

$$
\vec{v}(t_0) = \lim_{t_1 \to t_0} \frac{\vec{r}_1 - \vec{r}_0}{t_1 - t_0} = \lim_{\Delta t \to 0} \frac{\Delta \vec{r}}{\Delta t} \Big|_{t = t_0}
$$
\n
$$
= \lim_{\Delta t \to 0} \frac{\vec{r}(t + \Delta t) - \vec{r}(t)}{\Delta t} \Big|_{t = t_0},
$$
\n(1.40)

na qual estamos escrevendo também  $t_0 = t$  e  $t_1 = t_0 + \Delta t$ . Note que a reta secante tornase na reta tangente no final deste processo limite. Ainda voltaremos a este ponto. Qual é o significado geométrico da expressão  $(1.40)$ ? Como podemos torná-la operacional?, isto é, dada a dependência temporal das coordenadas do vetor posição descrevendo a trajetória de um determinado movimento, como podemos determinar as respectivas componentes do vetor velocidade em qualquer instante de tempo? Ainda relacionada com a questão operacional: o limite (1.40) realmente existe? Esta pergunta ´e pertinente pois, se ∆*t* tende a zero a trajetória também tende a zero (repouso). Assim, quem vai a zero primeiro, o numerador ∆*⃗r* ou o denominador ∆*t*? Numerador e denominador ambos indo a zero resultará em uma razão mensurável?

<span id="page-17-0"></span>Não devemos esquecer que há três limites a serem calculados em  $(1.40)$ , pois a velocidade é um vetor (um limite para cada componente). Entretanto, basta usarmos uma componente, digamos a componente *X*, para exemplificarmos como aqueles limites devem ser cal[culad](#page-16-0)os. Também não precisamos substituir  $t = t_0$  imediatamente após o limite ter sido calculado. Assim, temos que entender o limite

$$
\frac{d}{dt}x(t) = \dot{x}(t) = \lim_{\Delta t \to 0} \frac{x(t + \Delta t) - x(t)}{\Delta t}
$$
 (1.41)

do ponto de vista geométrico e torná-lo operacional. Note que estamos usando uma notação especial para representar este limite, denominada de derivada de  $x(t)$  em relação a  $t$ . Importante: o  $s$ ímbolo  $d/dt$  deve ser entendido como um símbolo único, contendo o argumento da função sendo derivada no denominador. Caso tivéssemos que derivar a função  $f(x)$ , escreveríamos  $d/dx$ . Vamos tornar a derivada operacional através de alguns exemplos.

Suponha que a equação horária no eixo *X* seja uma constante,  $x(t) = a$ , isto é, repouso. Portanto a velocidade é nula. Então, levando a função constante  $x(t) = a$  em  $(1.41)$ , teremos

$$
\frac{d}{dt}x(t) = \lim_{\Delta t \to 0} \frac{x(t + \Delta t) - x(t)}{\Delta t}
$$
\n
$$
= \lim_{\Delta t \to 0} \frac{a - a}{\Delta t} = \lim_{\Delta t \to 0} \frac{0}{\Delta t} = 0,
$$
\n(1.42)

pois o numerador já era nulo antes de executarmos o limite. Acabamos de aprender que a derivada de uma função constante é nula. Do ponto de vista geométrico, devemos perceber que uma função constante é uma reta paralela ao eixo X. Assim, qualquer função constante tem uma inclinação (ângulo formado com o eixo  $X$ ) nula, cuja tangente (coeficiente angular) também é nula. Portanto, o coeficiente angular de uma reta paralela ao eixo *X*,  $x(t) = a$ , é numericamente igual à sua derivada em qualquer ponto, ou seja, nulo. Vejamos se esta relação entre derivada e tangente é mantida em um outro exemplo.

Considere agora uma equação horária linear no tempo,  $x(t) = a + bt$ , representando um movimento uniforme (velocidade constante). Então, como no caso anterior, levando a função  $x(t) = a + bt$  em  $(1.41)$ , teremos

$$
\frac{d}{dt}x(t) = \lim_{\Delta t \to 0} \frac{x(t + \Delta t) - x(t)}{\Delta t}
$$
\n
$$
= \lim_{\Delta t \to 0} \frac{\{a + b(t + \Delta t)\} - \{a + bt\}}{\Delta t} \quad (1.43)
$$
\n
$$
= \lim_{\Delta t \to 0} b = b,
$$

pois o numerador já era igual a *b* (constante; independente do tempo) antes de executarmos o limite. Portanto, aprendemos que a derivada de uma função linear é igual ao seu coeficiente angular, confirmando assim nossa conjectura que a derivada calculada em um ponto *t* é numericamente igual ao coeficiente angular da reta tangente à função  $x(t)$  (no mesmo ponto *t*). Note que a reta tangente de uma reta coincide com a própria reta. Para confirmar esta conjectura sobre a interpretação geométrica da derivada, vejamos o próximo exemplo.

Considere agora uma função quadrática para a equação horária,  $x(t) = a + bt + ct^2$ , representando um movimento com aceleração constante. Então, levando esta função em  $(1.41)$ , teremos

$$
\frac{d}{dt}x(t) = \lim_{\Delta t \to 0} \frac{x(t + \Delta t) - x(t)}{\Delta t}
$$
\n
$$
= \lim_{\Delta t \to 0} (b + 2ct + c\Delta t)
$$
\n
$$
= b + 2ct + \lim_{\Delta t \to 0} c\Delta t = b + 2ct,
$$
\n(1.44)

pois o limite do termo *c*∆*t* ´e obtido substituindo  $\Delta t = 0$ . Uma regra para calcular limites: simplifique antes suas expressões. Voltaremos à interpretação geométrica em breve. A conjectura é: a derivada em (1.44) nos permite calcular o coeficiente angular da reta tangente à curva  $x(t) =$  $a + bt + ct^2$  no ponto  $(t, x(t))$ .

Até aqui aprendemos que a derivada de um polinômio *t<sup>n</sup>* obedece à regra *nt*<sup>*n*−1</sup>. Também aprendemos que a derivada do produto de uma função  $f(t)$  por uma constante *c* obedece à regra  $c \, df(t)/dt$ , isto é, a constante pode sair para fora da derivada. Ao compararmos o resultado em (1.43) com o resultado (1.44) aprendemos que a derivada obedece a propriedade de linearidade,  $d(f(t) + cq(t))/dt =$  $df(t)/dt + c dg(t)/dt$ . Em geral, as propriedades seguintes nos permitem calcular a derivada de qualquer função suave.

**Derivada de uma constante:**

$$
\frac{d}{dt}a = 0,\t\t(1.45)
$$

<span id="page-18-0"></span>Derivada de uma potência:

$$
\frac{d}{dt}t^n = nt^{n-1},\tag{1.46}
$$

**Linearidade:**

$$
\frac{d}{dt}\big(f(t) + bg(t)\big) = \frac{d}{dt}f(t) + b\frac{d}{dt}g(t), \quad (1.47)
$$

**Regra do produto:**

$$
\frac{d}{dt}(f(t)g(t)) = g(t)\frac{d}{dt}f(t) \n+ f(t)\frac{d}{dt}g(t), \quad (1.48)
$$

**Regra da fun¸c˜ao composta:**

$$
\frac{d}{dt}f(g(t)) = \left[\frac{d}{dg}f(g)\right]\frac{d}{dt}g(t).
$$
 (1.49)

De fato, cada uma destas propriedades serão estudadas em detalhes no curso de Cálculo I. Em particular, as três últimas propriedades serão demonstradas adequadamente.

Para ilustramos como as propriedades (1.48)– (1.49) s˜ao utilizadas, precisamos aprender a calcular a derivada de algumas funções elementares, além de polinômios. Por exemplo, a funcão exponencial será muito importante para nossas discuss˜oes futuras. Vamos ent˜ao calcular a derivada da função  $x(t) = e^{\omega t}$  ( $\omega$  constante), usando a definição  $(1.41)$ :

$$
\frac{d}{dt}e^{\omega t} = \lim_{\Delta t \to 0} \frac{e^{\omega (t + \Delta t)} - e^{\omega t}}{\Delta t}
$$
\n
$$
= \lim_{\Delta t \to 0} \frac{e^{\omega t} (e^{\omega \Delta t} - 1)}{\Delta t} = \lim_{\Delta t \to 0} \frac{\omega e^{\omega t} (e^{\omega \Delta t} - 1)}{\omega \Delta t}
$$
\n
$$
= \omega e^{\omega t} \lim_{\Delta s \to 0} \frac{(e^{\Delta s} - 1)}{\Delta s}, \quad (1.50)
$$

onde efetuamos a troca  $\omega \Delta t \rightarrow \Delta s$ . Note também que retiramos a expressão  $\omega e^{\omega t}$  de dentro do limite, pois ela n˜ao depende de ∆*t*. Nosso problema agora  $\acute{\text{e}}$  calcular o limite apresentado no final de  $(1.50)$ . Lembrando que a exponencial de zero é a unidade, então a exponencial de um número tendendo a zero deve ser um valor muito próximo da unidade (um pouquinho maior que a unidade se o argumento for positivo e um pouquinho menor que a unidade se o argumento for negativo). Assim, quando ∆*s* ´e muito pequeno, podemos escrever  $e^{\Delta s} = 1 + f(\Delta s)$ , onde  $f(∆s)$  é desconhecida, mas com duas propriedades: (i)  $f(0) = 0$  (caso contrário não teríamos  $e^{0} = 1$ ) e (ii)  $f(\Delta s) = \Delta s$  é uma excelente aproxima¸c˜ao para valores muito pequenos de ∆*s* (verifique isto numericamente com sua calculadora). Desta forma,

$$
\lim_{\Delta s \to 0} \frac{(e^{\Delta s} - 1)}{\Delta s} = \lim_{\Delta s \to 0} \frac{f(\Delta s)}{\Delta s} = \lim_{\Delta s \to 0} \frac{\Delta s}{\Delta s} = 1. \quad (1.51)
$$

O curso de Cálculo I apresentará uma demonstração muito mais elegante para este limite. Este resultado nos possibilita reescrever (1.50) como

$$
\frac{d}{dt}e^{\omega t} = \omega e^{\omega t}.
$$
\n(1.52)

Note que, no caso  $\omega = 1$ , podemos dizer que a derivada da exponencial é ela mesma. A exponencial é a única função com esta propriedade (não esqueça).

Conhecendo a regra (1.52) para derivar a exponencial, podemos calcular a derivada da função logarítmica. Por definição, dado  $x(t) = \ln t$ , temos  $t = e^{x(t)}$ . Derivando no tempo esta última expressão, temos  $dt/dt = 1$  no lado esquerdo e  $de^{x(t)}/dt$  no lado direito, a qual é a derivada de uma função composta, pois  $e^{x(t)} = y(x(t))$ , com  $y(x) = e^x$ . Usando a regra da função composta (1.49), podemos escrever

$$
\frac{d}{dt}e^{x(t)} = \left[\frac{de^x}{dx}\right] \left[\frac{dx}{dt}\right] = e^x \frac{dx}{dt}.
$$
 (1.53)

Este resultado deve ser igualado ã unidade (a derivada do lado esquerdo de  $t = e^{x(t)}$ ). Assim,

$$
\frac{d}{dt}\ln t = \frac{1}{t}.\tag{1.54}
$$

Este é outro resultado muito útil é muito fácil de memorizar.

Para completar o quadro de derivadas de funções elementares que precisaremos, precisamos das derivadas das funções trigonométricas seno e cosseno. Novamente, vamos usar a definição (1.41) de deri<span id="page-19-0"></span>vada e calcular a derivada da função seno,

$$
\frac{d}{dt}\sin t = \lim_{\Delta t \to 0} \frac{\sin(t + \Delta t) - \sin(t)}{\Delta t}
$$
\n
$$
= \lim_{\Delta t \to 0} \frac{\sin(t)\cos(\Delta t) + \cos(t)\sin(\Delta t) - \sin(t)}{\Delta t}
$$
\n
$$
= \sin(t)\lim_{\Delta t \to 0} \frac{\cos(\Delta t) - 1}{\Delta t}
$$
\n
$$
+ \cos(t)\lim_{\Delta t \to 0} \frac{\sin(\Delta t)}{\Delta t}.
$$
\n(1.55)

Aqui é um bom momento para deixarmos um pouco de trabalho para o curso de Cálculo I. Lá será provado, elegantemente, os limites fundamentais

$$
\lim_{\Delta t \to 0} \frac{\cos(\Delta t) - 1}{\Delta t} = 0,\tag{1.56}
$$

$$
\lim_{\Delta t \to 0} \frac{\sin(\Delta t)}{\Delta t} = 1.
$$
 (1.57)

Portanto, levando este dois resultados de volta em (1.55), a derivada do seno pode ser escrita como

$$
\frac{d}{dt}\sin t = \cos t.\tag{1.58}
$$

Este é um resultado também único e muito fácil de ser memorizado: a derivado do seno é o cosseno. Lembrando que  $\cos(t) = \sin(t + \pi/2)$ , podemos obter a derivada do cosseno. Não podemos esquecer que  $sin(t + \pi/2)$  é uma função composta da forma  $\sin(t + \pi/2) = f(g(t))$ , com  $f(g) = \sin(g)$  $e q(t) = t + \pi/2$ . Como regra, toda função, por mais simples que seja, é uma função composta. Assim, a derivada do cosseno pode ser dada por

$$
\frac{d}{dt}\cos(t) = \frac{d}{dt}\sin(t + \pi/2) = \frac{d}{dt}f(g(t))
$$

$$
= \left[\frac{df}{dg}\right] \left[\frac{dg}{dt}\right] = \cos(g)
$$

$$
= \cos(t + \pi/2) = -\sin(t), \quad (1.59)
$$

ou seja,

$$
\frac{d}{dt}\cos t = -\sin t.\tag{1.60}
$$

Não esqueça deste sinal negativo na derivada do cosseno (a função trigonométrica par). Note a troca de papeis entre as derivadas das funções trigonométricas seno e cosseno. Memorize as derivadas abaixo:

$$
\frac{d}{dt}a = 0, \qquad \frac{d}{dt}t^n = nt^{n-1},
$$

$$
\frac{d}{dt}e^t = e^t, \qquad \frac{d}{dt}\ln t = 1/t, \qquad (1.61)
$$

$$
\frac{d}{dt}\sin t = \cos t, \quad \frac{d}{dt}\cos t = -\sin t.
$$

Vejamos mais alguns exemplos do uso das propriedades (1.48)–(1.49). Por exemplo, suponha  $y = \sin(2t^2)$ . Esta é uma função composta na forma  $y = f(g(t))$ , na qual  $f(g) = \sin(g) e g(t) = 2t^2$ . Assim, devemos usar a regra da função composta, (1.49), par[a efet](#page-18-0)ua[r sua](#page-18-0) derivada,

$$
\dot{y} = \frac{dg}{dt} \frac{df}{dg} = (4t)\cos(g) = 4t\cos(2t^2). \quad (1.62)
$$

[Vejam](#page-18-0)os este outro exemplo:  $y = cos(2t)e^{t^2}$ . Desta vez temos um produto de duas funções (um cosseno vezes uma exponencial), na qual cada parcela é uma função composta. Assim, devemos usar primeiro a regra do produto,  $(1.48)$ , e depois a regra da função composta, (1.49),

$$
\dot{y} = \left\{ \frac{d}{dt} \cos(2t) \right\} e^{t^2} + \cos(2t) \left\{ \frac{d}{dt} e^{t^2} \right\}
$$

$$
= -2 \sin(2t) e^{t^2} + \cos(2t) 2t e^{t^2}
$$

$$
= 2 \left[ t \cos(2t) - \sin(2t) \right] e^{t^2}. \quad (1.63)
$$

Invente outros exemplos. Treine. Use computação algébrica para checar seus resultados. Pratique a vontade. Faça os itens 1 e 2 do Exercício 19.

E sobre a interpretação geométrica de derivada? Para fazermos esta interpretação corretamente, devemos resolver um outro problema (geométrico). Como determinar a equação da reta tan[gen](#page-24-0)te em um dado ponto  $t_0$  de uma dada curva  $x(t)$ ? Veja a Figura  $1.8$ . A única informação que temos é que esta reta tangente deve passar pelo ponto  $(t_0, x(t_0))$ , e somente por este ponto numa vizinhança muito pequena em torno de  $t_0$ . No entanto, sabemos [que](#page-20-0) precisaremos conhecer também o coeficiente angular desta reta tangente e que para isto precisaremos de um segundo ponto. Isto mesmo, o problema é que não temos este segundo ponto. Que fazer? A única atitude sensata é usar um outro ponto, digamos  $x_1 = x(t_1)$ , da curva  $x(t)$ , como indicado na Figura 1.8.

<span id="page-20-0"></span>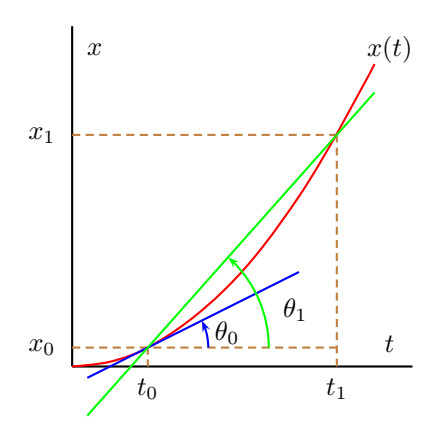

Figura 1.8: A secante de uma trajetória entre os instantes  $t_0$  e  $t_1$  e a sua reta tangente em  $t_0$ . Atravs do mesmo processo limite que define derivada, a reta secante levada sobre a reta tangente.

O coeficiente angular da reta secante passando pelos pontos  $x_0 = x(t_0) e x_1 = x(t_1) e$ 

$$
\tan \theta_1 = \frac{x_1 - x_0}{t_1 - t_0}.
$$
 (1.64)

De fato, esta reta secante não é a mesma reta tangente que estamos procurando, mas se mantivermos  $t_0$  fixo e aproximarmos  $t_1$  de  $t_0$ , obteremos o coeficiente angular da reta tangente que procuramos,

$$
\tan \theta_0 = \lim_{t_1 \to t_0} \frac{x_1 - x_0}{t_1 - t_0}.
$$
 (1.65)

Como este processo limite é o mesmo processo limite usado para definir a velocidade instantânea  $(1.40)$ , podemos concluir que a derivada nos dá informação sobre retas tangentes de curvas: a derivada de uma função qualquer  $f(t)$  é numericamente igual ao coeficiente angular da reta tangente pass[ando](#page-16-0) por  $(t, f(t))$ . De fato, isto é uma solução (elegante e funcional) ao problema matemático de encontrar a reta tangente de uma curva plana (veja a Figura 1.8). Vejamos como isto funciona. Suponha  $x(t) = t^2/2$ . A derivada desta função é  $\dot{x}(t) = t$ (verifique). Suponha que estejamos interessados em determinar a reta tangente  $\tau(t) = a + bt$  num determinado ponto  $x_0 = x(t_0)$  da parábola  $x(t) = t^2/2$ , por exemplo em  $t_0 = 2$ , ou  $x_0 = 2$ . Acabamos de aprender que o coeficiente angular *b* desta reta tangente pode ser calculado pela derivada  $\dot{x}(t)$ , avaliada no ponto em questão, ou seja,  $b = \dot{x}(t_0)$ . Tomando  $t_0 = 2$ , o coeficiente angular da reta tangente passando neste ponto  $(x_0 = x(t_0) = 2)$  é  $b = \dot{x}(2) = 2$ . Assim, falta determinarmos o termo independente, *a*, da reta tangente  $\tau(t) = a + 2t$ . Isto pode ser feito impondo que a reta tangente *τ*(*t*) e a parábola *x*(*t*) tenham o mesmo valor em  $t_0 = 2$  (é a definição da reta tangente: compartilhar um único ponto com a curva). Desta forma, de  $\tau(2) = x(2)$  resulta a equação  $a + 4 = 2$ , a qual implica em *a* = *−*2. Portanto, no ponto  $(2, 2)$ , a parábola  $x(t) = t^2/2$  tem uma tangente cuja equação é  $\tau(t) = -2 + 2t$ . Verifique isto desenhando simultaneamente a par´abola *x*(*t*) e sua reta tangente  $\tau(t)$  (no ponto  $t=2$ ) e veja que esta reta tangente toca (tangencia) a parábola apenas no ponto  $t=2$ .

Outra aplicação imediata desta interpretação geométrica: ela é muito útil para determinarmos os pontos extremos (máximos e mínimos) de funções, pois, nestes pontos de máximos e mínimos, a reta tangente é sempre horizontal (logo o seu coeficiente angular é nulo). Portanto, a derivada deve ser nula nestes pontos extremos (faça os Exercícios  $20-21$ ).

Esta interpretação geométrica de derivada é muito importante também para a Mecânica, pois ela afirma que qualquer vetor velocidade

$$
\vec{v}(t) = \frac{d}{dt}\vec{r}(t) = \left(\frac{d}{dt}x(t), \frac{d}{dt}y(t), \frac{d}{dt}z(t)\right) \quad (1.66)
$$

será sempre tangente à trajetória definida pelo vetor posição  $\vec{r}(t) = (x(t), y(t), z(t))$ . Então devemos repetir os passos anteriores e mostrar que o vetor velocidade  $(1.66)$  está sobre a reta tangente à trajetória definida pelo vetor posição  $\vec{r}(t)$ .

A Figura 1.9 mostra a trajetória definida pelo vetor posição  $\vec{r}(t) = (t^2, t^3, t)$  entre os instantes  $t = 0$  s e  $t = 1$  s. Esta figura também mostra o vetor velocidade em  $t_0 = 0.25$  s (vetor azul). Esta mesma [fig](#page-21-0)ura também mostra duas retas secantes (retas verdes): uma passando por  $t_0 = 0.25$  s  $e t_1 = 0.75$  s e a outra passando também por  $t_0 = 0.25$  s e por  $t_1 = 0.50$  s (um ponto mais pr´oximo de *t*0). Como no caso bidimensional, na medida em que  $t_1$  se aproxima cada vez mais de  $t_0$ , a secante se aproxima do vetor velocidade. No limite, a secante coincide com a tangente. Note que a trajetória da Figura 1.9 não é uma reta e nem  $\acute{\text{e}}$  plana. Em principio, ao aproximarmos de  $t_0$ , a reta secante poderia tomar uma direção diferente da reta tangente, mas isto n˜ao acontece. A reta tangente tem uma direção única no espaço e a reta

<span id="page-21-0"></span>secante sempre colapsa sobre ela neste processo limite. As formas analíticas que temos para calcular derivadas, derivada tendo sido definida como o processo limite em que a secante coincide com a tangente, é mais uma demonstração da transformação da geometria em processos analíticos.

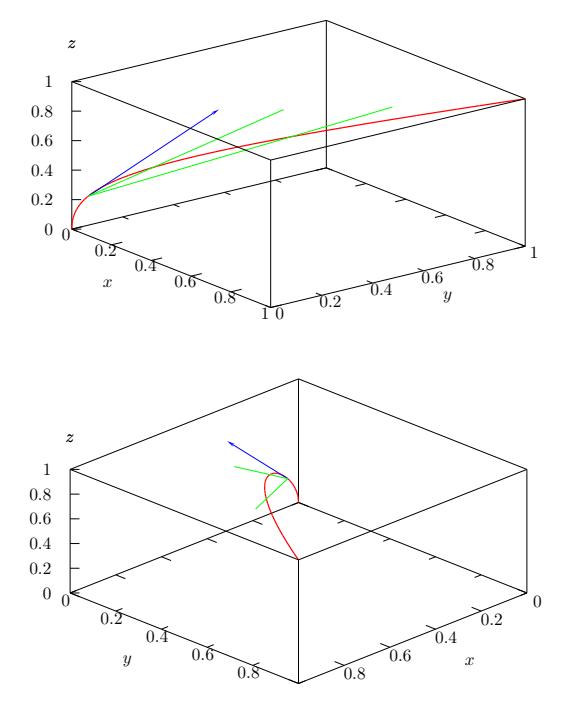

Figura 1.9: As secantes, representadas pelas retas verdes, da trajetória  $\vec{r}(t) = (t^2, t^3, t)$  coincidirão com o vetor velocidade, representado pelo vetor azul, em  $t = 0.25$  s.

Como podemos mostrar matematicamente o que estamos vendo na Figura 1.9? Estamos vendo na Figura 1.9 que o vetor velocidade se aproxima da reta tangente em  $t_0$  na medida em que  $t_1$  se aproxima de  $t_0$ . Comecemos com a equação da reta em três dimensões na forma paramétrica (mais Geometria Analítica):

$$
\begin{aligned}\n\bar{x}(t) &= b_1 t + c_1, \\
\bar{y}(t) &= b_2 t + c_2, \\
\bar{z}(t) &= b_3 t + c_3,\n\end{aligned} \tag{1.67}
$$

na qual  $\bar{x}, \bar{y}$  e  $\bar{z}$  representam as coordenadas de uma reta arbitrária. Os três números  $b_i$  são os coeficientes angulares desta reta. Note que as funções do parˆametro *t* em (1.67) s˜ao lineares. Cada ponto na trajetória tem coordenadas  $\vec{r}(t) = (x(t), y(t), z(t)).$ O nosso problema agora é: dado um ponto na trajetória, digamos em  $t = t_0$ , qual é a reta tangente (em três dimensões) passando por este ponto? Qualquer reta, mesmo em três dimensões, é determinada por dois pontos. Um ponto foi dado em  $t_0$ ,  $(x_0, y_0, z_0)$ . Como no caso bidimensional, vamos escolher (note bem, estamos fazendo uma escolha) um segundo ponto também sobre a trajetória em  $t = t_1$ , com  $t_1 > t_0$ ,  $(x_1, y_1, z_1)$ . Levando estes dois pontos nas equações  $(1.67)$ , podemos determinar os coeficientes angulares (faça os detalhes):

$$
b_1 = \frac{x_1 - x_0}{t_1 - t_0},
$$
  
\n
$$
b_2 = \frac{y_1 - y_0}{t_1 - t_0},
$$
  
\n
$$
b_3 = \frac{z_1 - z_0}{t_1 - t_0}.
$$
\n(1.68)

Estes são os coeficientes angulares de uma reta secante passando pelos pontos da trajetória determinados por  $t = t_0$  e  $t = t_1$ . Matendo  $t_0$  fixo e permitindo que  $t_1$  se aproxime indefinidamente de  $t_0$ , encontraremos a reta tangente que estamos procurando. Note que este processo envolve três limites idênticos ao limite  $(1.41)$  que usamos para definir o operador derivada. Portanto, os coeficientes angulares da reta tangente que estamos procurando podem ser calculados por derivadas,

$$
b_1 = \frac{d}{dt}x(t)\Big|_{t=t_0},
$$
  
\n
$$
b_2 = \frac{d}{dt}y(t)\Big|_{t=t_0},
$$
  
\n
$$
b_3 = \frac{d}{dt}z(t)\Big|_{t=t_0}.
$$
\n(1.69)

Os coeficientes angulares  $(1.69)$  são da reta tangente à trajetória  $\vec{r}(t) = (x(t), y(t), z(t))$  no ponto  $t = t_0$ . Em qualquer instante de tempo, o vetor velocidade desta trajetória arbitrária é  $\vec{v}(t)$  =  $(\dot{x}(t), \dot{y}(t), \dot{z}(t))$ , isto é, a derivada do vetor posição. Podemos observar agora que os coeficientes angulares  $(1.69)$  são exatamente iguais às componentes do vetor velocidade avaliado em  $t = t_0$ , mostrando assim que o vetor velocidade está de fato sobre a reta tangente em  $t = t_0$ , mesmo em três dimensões.

De forma análoga à definição de velocidade, a aceleração (instantânea) é a taxa de variação tem<span id="page-22-0"></span>poral do vetor velocidade,

$$
\vec{a}(t) = \frac{d}{dt}\vec{v}(t) = \frac{d^2}{dt^2}\vec{r}(t),\qquad(1.70)
$$

ou, equivalentemente, a derivada segunda do vetor posição. Note como a derivada segunda é indicada em  $(1.70)$ . A taxa de variação temporal do vetor aceleração não tem um nome específico, pois é apenas a aceleração que aparece explicitamente na segunda lei de Newton, a qual estabelece uma relação entre cinemática e dinâmica (forças), formando assim a mecânica.

#### **1.6.1 Curvatura e tor¸c˜ao**

Questões são sempre bem vindas. Qual é a interpretação geométrica da aceleração? Vamos tentar entender esta pergunta estudando alguns exemplos (faça ou refaça item 3 do Exercício 19). Primeiro, consideremos uma trajetória retilínea:  $\vec{r}$  =  $(t, 1 + t, 0)$ . Os vetores velocidade e aceleração são  $\vec{v} = (1, 1, 0)$  e  $\vec{a} = (0, 0, 0)$ , respectivamente. Obviamente, o produto vetorial  $\vec{v} \times \vec{a}$  é nulo. V[eja](#page-24-0)mos se este mesmo produto vetorial é nulo para uma trajetória que não é retilínea, como a trajetória circular, por exemplo. Em geral,

$$
\vec{r} = (R\cos\omega t, R\sin\omega t, 0) \tag{1.71}
$$

representa uma circunferência de raio R, centrada na origem. Consequentemente (faça o Exercício 23),

$$
\vec{v} = (-\omega R \sin \omega t, \omega R \cos \omega t, 0), \qquad (1.72)
$$

$$
\vec{a} = (-\omega^2 R \cos \omega t, -\omega^2 R \sin \omega t, 0). \quad (1.73)
$$

Assim, re[cup](#page-24-0)eramos três informações importantes sobre um movimento circular qualquer: (i) a aceleração em um movimento circular é voltada para o centro (centrípeta), pois  $\vec{a} = -\omega^2 \vec{r}$ ; (ii) o vetor velocidade é sempre perpendicular ao vetor posição  $\vec{r} \cdot \vec{v} = 0$ ; e (iii) os módulos dos vetores posição  $(R)$ , velocidade  $(R\omega)$  e aceleração  $(v^2/R)$  permanecem constantes durante o movimento (apenas suas direções e sentidos é que variam no tempo). A informação (ii) é equivalente à interpretação geométrica do vetor velocidade como sendo tangente à trajetória. A curvatura  $(1.75)$  neste caso  $\acute{\text{e}}$  (faça o Exercício 23)

$$
\kappa = \frac{1}{R}.\tag{1.74}
$$

Note que a curvatura é constante e seu inverso é igual ao raio da trajetória circular. Desta forma, podemos afirmar que a curvatura é um escalar que mede o quanto uma curva desvia-se de uma reta, a qual possui uma curvatura nula (uma reta pode ser vista como um círculo de raio infinito).

Consideremos outra trajetória, a parábola  $\vec{r}$  =  $(t, 1 + t^2, 0)$ . Imediatamente, temos  $\vec{v} = (1, 2t, 0)$  e  $\vec{a} = (0, 2, 0)$ . Desta vez, o produto vetorial  $\vec{v} \times \vec{a}$ não é nulo,  $\vec{v} \times \vec{a} = (0,0,2)$  (verifique e visualize estes resultados). A quantidade escalar

$$
\kappa = \frac{||\vec{v} \times \vec{a}||}{v^3}, \quad v = ||\vec{v}||, \quad (1.75)
$$

denominada de curvatura, com dimensão de inverso de comprimento, é nula para uma reta (qualquer) e vale  $\kappa = 2/(1 + 4t^2)^{3/2}$  para a parábola  $\vec{r}$  =  $(t, 1+t^2, 0)$ . Note que uma parábola se aproxima de retas (assímptotas) para valores muito grandes de *t*  $(t \gg 1)$  e que a curvatura  $\kappa = 2/(1 + 4t^2)^{3/2}$ é nula no limite  $t$  → ∞. Note também que  $\kappa(0) = 2$ . Faça o Exercício 22 para perceber o significado geométrico da curvatura: a parábola  $\vec{r} = (t, 1 + t^2, 0)$  se aproxima muito de uma circunferência de raio  $1/\kappa(0)$ , centrada em  $(0,3/2)$ , na região em torno de  $t = 0$ , o[nde](#page-24-0)  $y(0) = 1$ . Assim, a curvatura em  $t = 0$  está nos informando o quanto a parábola se desvia de uma reta.

Há uma outra maneira de ver a relação entre curvatura e aceleração ainda mais frutífera. Seja *v* o módulo do vetor velocidade e  $\hat{v}$  o seu versor,  $\vec{v} = v\hat{v}$ . Note que o versor  $\hat{v}$  é sempre tangente à trajetória  $\vec{r}$ , pois  $\vec{v} = \vec{r}$  (derivada do vetor posição). Por isso,  $\hat{v}$  também é conhecido por versor tangente da curva  $\vec{r}$ . Então, o vetor aceleração correspondente, calculado pela derivada do vetor velocidade, é

$$
\vec{a} = \dot{\vec{v}} = \frac{d}{dt}(v\hat{v}) = \dot{v}\hat{v} + v\dot{\hat{v}}.
$$
 (1.76)

Embora não esteja indicado, mas todas as quantidades aqui dependem explicitamente do tempo. Entretanto, o versor  $\hat{v}$  possui uma propriedade especial: seu módulo é sempre igual à unidade (por definição), ou seja, seu módulo é constante no tempo. Podemos ver em  $(1.76)$  que a aceleração possui uma componente tangencial (na direção do versor tangente) igual a  $\dot{v}$  (derivada do módulo do vetor velocidade). Em que direção está a derivada  $\hat{v}$  do versor tangente? Podemos encontrar esta direção facilmente se usarmos o fato de que  $\hat{v}$  <span id="page-23-0"></span> $\acute{\text{e}}$  um versor, então  $\hat{v} \cdot \hat{v} = 1$  (módulo independente do tempo). Derivando os dois lados da igualdade  $\hat{v} \cdot \hat{v} = 1$ , temos

$$
\frac{d}{dt}(\hat{v}\cdot\hat{v}) = 2\hat{v}\cdot\dot{\hat{v}} = 0.
$$
 (1.77)

Este resultado nos mostra que  $\dot{v}$  é perpendicular a ˆ*v*. Note que este resultado vale para qualquer versor (dependente do tempo), ou para qualquer vetor cujo módulo não varia com o tempo (iremos usar este resultado quando estivermos estudando rotações). E comum denominarmos de normal a direção perpendicular ao versor tangente. O versor  $\hat{n}$  na direção normal é conhecido por versor normal. Como o versor normal  $\hat{n}$  e a derivada  $\hat{v}$  são paralelos, podemos esolher

$$
\dot{\hat{v}} = v\kappa \hat{n},\tag{1.78}
$$

onde  $\kappa$  é um escalar, em geral dependente do tempo, denominado de curvatura, o mesmo escalar dado em  $(1.75)$ . Portanto, a aceleração  $(1.76)$ pode ser re-escrita como

$$
\vec{a} = \dot{\vec{v}} = \dot{v}\,\hat{v} + v^2\kappa\,\hat{n}.\tag{1.79}
$$

Fizemos acim[a a es](#page-22-0)colha (1.78). Vejamos com[o esta](#page-22-0) escolha é compatibilizada com a expressão  $(1.75)$ para a curvatura. Multiplique vetorialmente os dois lados da aceleração (1.79) por  $\vec{v}$ . Como o produto vetorial entre vetores paralelos é nulo, então

$$
\vec{v} \times \vec{a} = \dot{v} \,\vec{v} \times \hat{v} + v^2 \kappa \,\vec{v} \times \hat{n} = v^3 \kappa \,\hat{b}, \qquad (1.80)
$$

onde fizemos  $\hat{b} = \hat{v} \times \hat{n}$ , (versor binormal). Assim, calculando o m´odulo dos dois lados, podemos isolar a curvatura para re-obter a expressão  $(1.75)$ .

Note que o produto  $v\kappa$  em  $(1.78)$  tem a dimensão de inverso do tempo, como esperado. A motivação para a escolha de *vκ* como a constante de proporcionalidade entre  $\hat{n}$  e  $\dot{\hat{v}}$  em (1.78) [vem](#page-22-0) da trajetória circular. Como vimos anteriormente, a curvatura de uma circunferência é o inverso de seu raio  $(\kappa = 1/R)$ . Lembrando que o módulo do vetor velocidade não muda em um movimento circular, então  $\dot{v} = 0$ . Desta forma, para um movimento circular, a aceleração  $(1.79)$  reduz-se à aceleração centrípeta  $\vec{a} = -(v^2/R)\hat{r}$ , com  $\hat{n} = -\hat{r}$ . Estes resultados justificam a escolha que fizemos em (1.78).

Curvas também podem ser classificadas como pertencentes a um plano, como uma circunferência ou uma par´abola, para citar dois exemplos conhecidos, ou n˜ao pertencentes a um plano, como uma hélice, outro exemplo bem conhecido. Considere novamente uma trajetória circular. Nela, o vetor velocidade (tangencial) é sempre perpendicular ao vetor aceleração (centrípeta), ambos contidos no plano da trajetória circular. Desta forma, o produto vetorial entre os versores tangencial (velocidade) e normal (aceleração centrípeta) do movimento circular é sempre perpendicular ao plano da trajetória, portanto nunca muda de direção. Sendo um pouco mais preciso, é a taxa de variação do versor binormal  $b = \hat{v} \times \hat{n}$  que mede o quanto uma determinada curva afasta-se de um plano. Elaborando um pouco mais este exemplo, podemos construir uma ferramenta para medir o quanto uma curva se afasta de um plano, ou seja, para medir o grau de torcimento de uma curva espacial.

Antes de mais nada, é importante notar que os três versores  $\hat{v}$ ,  $\hat{n}$  e  $\hat{b}$ , com  $\hat{b} = \hat{v} \times \hat{n}$ , são ortonormais e obedecem a regra da mão-direita, assim como os versores  $\hat{i}$ ,  $\hat{j}$  e  $\hat{k}$  de um sistema ortonormal de coordenadas. Os três versores  $\{\hat{v}, \hat{n}, \hat{b}\}$ são conhecidos por tríade de Frenet. Note que estes versores são funções (vetoriais) do tempo, ou seja, ao contrário dos versores  $\{\hat{i}, \hat{j}, \hat{k}\}$  que estão fixos, a tríade de Frenet é móvel (acompanha o objeto). Note também que os versores da tríade de Frenet são linearmente independentes. Sendo linearmente independentes, podemos escrever a primeira derivada de qualquer um deles como uma combinação linear deles mesmos, como fizemos em (1.78). Como eles s˜ao versores, ent˜ao podemos usar o que aprendemos em  $(1.77)$ , isto é, a taxa de variação de um versor (derivada primeira) é perpendicular ao versor. Por exemplo,  $\hat{n} \cdot \hat{n} = 0$ . Assim,  $\hat{n}$  deve ser uma combinação linear da forma  $\hat{n} = \alpha \hat{v} + \beta b$ , com  $\alpha \in \beta$  sendo dois números reais. Multiplicando escalarmente esta combinação linear por  $\hat{v}$ , obtemos  $\alpha = \hat{n} \cdot \hat{v} = -\hat{n} \cdot \hat{v} = -v\kappa$ , onde usamos também a derivada  $(1.78)$ . De forma análoga, multiplicando  $\dot{\hat{n}} = \alpha \hat{v} + \beta \hat{b}$  escalarmente por  $\hat{b}$ , obtemos  $\beta = \dot{\hat{n}} \cdot \hat{b} = -\hat{n} \cdot \dot{\hat{b}}$ . Infelizmente ainda não decompusemos a derivada  $\hat{b}$  em termos da tríade de Frenet.

Procedendo de forma similar ao parágrafo anterior, sabemos que  $\dot{\hat{b}} \cdot \hat{b} = 0$ . Assim, devemos ter  $\hat{b} = \bar{\alpha}\hat{v} + \bar{\beta}\hat{n}$ . Multiplicando escalarmente esta com-

$$
\dot{\hat{b}} = -v\tau \,\hat{n},\tag{1.81}
$$

<span id="page-24-0"></span>onde o número  $\tau$ , geralmente uma função do tempo, é conhecido por torção da curva  $\vec{r}$ . Tendo escolhido o valor de *β*¯, a primeira derivada ˙*n*ˆ torna-se em

$$
\dot{\hat{n}} = -v\kappa \,\hat{v} + v\tau \,\hat{b}.\tag{1.82}
$$

As equações (diferenciais) (1.78), (1.81) e (1.82),

$$
\dot{\hat{v}} = v\kappa \hat{n},\tag{1.83}
$$

$$
\dot{\hat{b}} = -v\tau \hat{n},\tag{1.84}
$$

$$
\dot{\hat{n}} = -v\kappa \,\hat{v} + v\tau \,\hat{b},\tag{1.85}
$$

são conhecidas por equações de Frenet. Elas determinam univocamente uma curva a partir do conhecimento de apenas duas funções escalares: a curva- $\tan \kappa = \kappa(t)$  e da torção  $\tau = \tau(t)$ .

Podemos deduzir uma expressão bastante conveniente para calcular a torção de forma análoga  $\alpha$  expressão (1.75), usada para calcular a curvatura. Para isto, precisamos da derivada do vetor aceleração (verifique),

$$
\dot{\vec{a}} = (\ddot{v} - \kappa^2 v^3)\hat{v} + [\kappa v \dot{v} + \frac{d}{dt}(\kappa v^2)]\hat{n} + \kappa \tau v^3 \hat{b}.
$$
 (1.86)

Multiplicando escalarmente esta expressão por  $\vec{v} \times \vec{v}$  $\vec{a} = v^3 \kappa \hat{b}$ , obtida em (1.80), teremos

$$
\tau = \frac{\vec{v} \times \vec{a} \cdot \dot{\vec{a}}}{v^6 \kappa^2},\tag{1.87}
$$

ou, numa forma mais simétrica,

$$
\tau = \frac{\vec{v} \times \vec{a} \cdot \dot{\vec{a}}}{||\vec{v} \times \vec{a}||^2} = \frac{\dot{\vec{r}} \times \ddot{\vec{r}} \cdot \dddot{\vec{r}}}{||\dot{\vec{r}} \times \ddot{\vec{r}}||^2}.
$$
 (1.88)

Faça o Exercício 24 para ver que a torção de curvas planas (retas, parábolas, circunferências, etc.)  $\acute{e}$  nula, como deveríamos esperar. No entanto, note que a torção de uma curva como uma hélice é diferente de zero.

Estes conceitos bastante intuitivos de curvatura e torção são fundamentais na concepção moderna de espaço e tempo. Como você está percebendo, existe uma relação muito íntima entre Física e Geometria. Esta relação é confirmada em muitas outras áreas da Física e atinge seu clímax na Teoria da Relatividade Geral elaborada por Albert Einstein.

## 1.6.2 Exercícios

#### Exercício 19

(1) Calcule os vetores velocidades, e seus respectivos módulos, usando todos os vetores posição do Exercício 18.  $(2)$  Calcule os vetores acelerações, e seus respectivos módulos, usando todos os vetores posição do Exercício 18, ou, equivalentemente, os vetores velocidades do item anterior. (3) Calcule também [os p](#page-16-0)rodutos vetoriais entre os vetores velocidade e aceleração. As trajetórias planas estão relacionadas de que fo[rm](#page-16-0)a com estes produtos vetoriais? Reveja a discussão apresentada na Sec. 1.6.1.

#### **Exercício 20**

Determine os pontos extremos da função  $f(t)$  = 1 − *t* + 2*t*<sup>2</sup> + *t*<sup>3</sup>. Desenhe esta função e locali[ze es](#page-22-0)tes pontos extremos e classifique-os (máximos ou mínimos). Observe o sinal do valor da segunda derivada de  $f(t)$  nestes pontos (esta é forma analítica de determinar se um extremo é um máximo ou um mínimo; experimente com outras curvas). Determine as equações das retas tangentes nos pontos extremos e no ponto  $t = -1$ . Faça um desenho exibindo a curva e estas retas tangentes.

#### Exercício 21

Determine, usando derivadas e condições físicas, o tempo gasto para um objeto atingir a altura máxima na trajetória parabólica do Exercício 18.

#### Exercício 22

Desenhe a curva  $\vec{r} = (t, 1 + t^2)$  (parábola) no intervalo  $t \in [-0.5, 0.5]$  (guarde este desenho na variável g1, se estiver usando computação algébrica). No mesmo desenho da parábola, dsenhe a circunferência de raio  $1/\kappa(0)$ , com  $\kappa(t) = 2/(1 +$  $(4t^2)^{3/2}$ , centrada em  $(0,3/2)$  (guarde este desenho numa variável g2, se estiver usando computação algébrica). Analise estes dois desenhos simultaneamente e tire suas conclusões a respeito da curvatura  $em t = 0.$ 

#### Exercício 23

Deduza as expressões  $(1.72)$ – $(1.73)$  diretamente de (1.71). Determine o ângulo entre os vetores  $\vec{r}$  e  $\vec{v}$ dados em (1.71) e (1.72), respectivamente. Calcule a curvatura (1.75) para estes dois vetores. Com base no exercício anter[ior e](#page-22-0) n[este,](#page-22-0) interprete a cur[vatur](#page-22-0)a geometricamente.

#### Exercício [24](#page-22-0)

Use a expressão  $(1.88)$  para calcular a torção da circunferência  $\vec{r}(t) = (R \cos(\omega t), R \sin(\omega t), 0)$  e da hélice circular  $\vec{r}(t) = (R \cos(\omega t), R \sin(\omega t), \alpha t).$ 

## **1.7 Espa¸c[o p](#page-24-0)ercorrido**

Pronto para o nosso último problema? Estabelecer uma ferramenta eficiente para determinar o espaço percorrido (que não seja uma fita métrica). Observe a trajetória da Figura 1.7. A não ser no caso de uma trajetória retilínea, em geral o comprimento de uma trajetória (espaço percorrido) não é obtido calculando-se o módulo da diferença entre vetores posição. No entanto, pod[emo](#page-15-0)s subdividir a trajetória em muitos pontos, cada um correspondendo a um certo instante de tempo. Assim, cada pedaço da trajetória pode ser considerado praticamente uma trajetória retilínea. Sendo retilíneos, podemos calcular seus comprimentos através do módulo do vetor diferença associado a cada um deles. O comprimento total da trajetória será muito próximo da soma dos comprimentos desses muitos pedaços retilíneos da trajetória. Esta igualdade será perfeita no limite em que o comprimento de cada pedaço retilíneo for infinitesimalmente pequeno ou, em outras palavras, quando o número de subdivisões na trajetória for muito grande, tendendo ao infinito. Veremos que este mecanismo é eficiente, mesmo envolvendo uma soma com um número de termos tendendo ao infinito.

Como tornar este mecanismo operacional? Suponha que desejamos calcular o comprimento de uma trajetória entre os instantes  $t_0$  e  $T > t_0$ . Cada ponto na trajetória é especificado pelo vetor posição  $\vec{r}(t)$  ou, equivalentemente, pelo tempo  $t(t_0 \leq t \leq T)$ . Suponha a existência de *N* pontos sobre a trajetória, especificados pelos tempos  $t_i$ ,  $i = 0, 1, \ldots, N$ , com  $t_N = T$  (instante final; veja a Figura 1.10). Suponha também, por comodidade, que o intervalo de tempo entre dois instantes adjacentes seja o mesmo:  $\Delta t_i = t_{i+1} - t_i = \Delta t$ . O com-

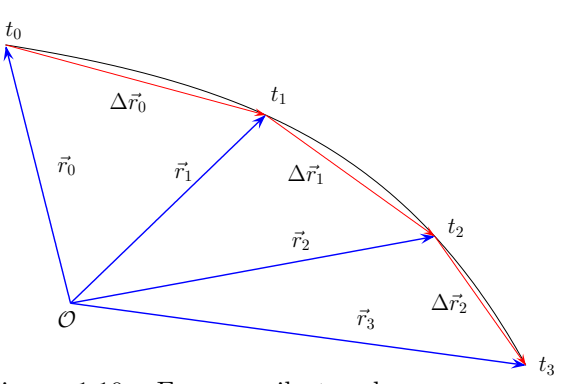

Figura 1.10: Esquema ilustrando como o comprimento de uma trajetória pode aproximado pela soma de comprimentos de cordas (secantes). Quanto maior o número de cordas, melhor a aproximação.

primento de cada corda (reta secante) entre dois pontos adjacentes na trajetória terá o comprimento  $||\Delta \vec{r_i}||$ , onde  $\Delta \vec{r_i} = \vec{r_{i+1}} - \vec{r_i}$ , sendo  $\vec{r_i} = \vec{r}(t_i)$ . Por outro, lado vamos denotar por ∆*S<sup>i</sup>* o comprimento de cada arco associado a cada corda entre dois pontos adjacentes na trajetória. Naturalmente, o comprimento  $\Delta S$  da trajetória será a soma destes arcos. Entretanto, caso o comprimento de cada corda seja muito pequeno, então os comprimentos das cordas e dos arcos ser˜ao praticamente iguais. Assim, podemos aproximar o valor do comprimento da trajetória pela soma dos comprimentos das cordas. A Figura 1.10 ilustra esta situação para  $N = 3$ . Esta igualdade deverá ser atingida no limite em que o número *N* de subdivisões na trajetória (ou de subintervalos no tempo) tender ao infinito. Desta forma, podemos escrever

$$
\Delta S = \sum_{i=0}^{N} \Delta S_i \approx \lim_{N \to \infty} \sum_{i=0}^{N} ||\Delta \vec{r}_i||. \qquad (1.89)
$$

Ok. Tudo bem. O que ganhamos trocando a soma nos arcos pela soma nas cordas? Ganhamos muito! O comprimento de cada corda pode ser expresso em termos da velocidade,

$$
||\Delta \vec{r}_i|| = \sqrt{\Delta \vec{r}_i \cdot \Delta \vec{r}_i} = \sqrt{\frac{\Delta \vec{r}_i}{\Delta t} \cdot \frac{\Delta \vec{r}_i}{\Delta t}} \Delta t
$$

$$
= \sqrt{\vec{v}_i \cdot \vec{v}_i} \Delta t = ||\vec{v}_i|| \Delta t = v_i \Delta t. \quad (1.90)
$$

Note que  $v_i = v(t_i)$  é na verdade uma velocidade média, mas será a velocidade instantânea no limite ∆*t →* 0. Desta forma, podemos reescrever a soma (1.89) como

$$
\Delta S = \lim_{N \to \infty} \sum_{i=0}^{N} v_i \, \Delta t. \tag{1.91}
$$

Lembre-se que  $N \to \infty$  é equivalente a  $\Delta t \to 0$ . A nossa capacidade em executar estas somas infinitas  $\acute{e}$  simplesmente incrível. Por ser uma soma que envolve um processo limite e, o mais importante, que sabemos executar, daremos a ela um nome, integral, e uma notação especial,

$$
\Delta S = \lim_{N \to \infty} \sum_{i=0}^{N} v_i \, \Delta t = \int_{t_0}^{T} v(t) \, dt. \tag{1.92}
$$

Note que o limite  $\Delta t \rightarrow 0$  foi indicado simplesmente por *dt*. O símbolo *dt* (denominado de diferencial) em  $(1.92)$  indica que a integral (soma) está sendo feita na variável  $t$ , a variável de integração. A inte- $\text{gral } (1.92)$  é denominada de definida,  $t_0$  indicando o limite inferior e *T* indicando o limite superior. Sem os limites de integração, uma integral é denominada de indefinida e, em geral, fornece uma nova função da variável de integração. Naturalmente, todas as propriedades de integral ser˜ao estudadas detalhadamente no curso de Cálculo I. Entretanto, como de costume, adiantaremos aqui algumas propriedades, principalmente operacionais.

Vejamos um exemplo. Suponha que o movimento seja em uma dimensão,  $\vec{r} = x(t)\hat{i}$  com  $x(t) = t$ (movimento uniforme). Portanto, usando (1.66), o vetor velocidade é  $\vec{v} = \dot{x}(t)$ î com  $\dot{x}(t) = 1$ . Assim,  $v(t) = ||\vec{v}|| = 1$  e o espaço percorrido (em metros) entre os instantes  $t_0 = 0$  e  $t_1 = 1$  (em segundos) é

$$
\Delta S = \int_0^1 v(t) dt = \int_0^1 dt = t \Big|_0^1 = 1 - 0 = 1.
$$
\n(1.93)

Note que este resultado coincide com o módulo da diferença entre os vetores posição nos instantes inicial e final,  $\Delta S = x(1) - x(0) = 1 - 0 = 1$ , pois a trajetória aqui é retilínea. Note também que  $\Delta S = 1$  é numericamente igual à área abaixo do gráfico da velocidade (constante)  $\dot{x}(t) = 1$  no intervalo de tempo dado. Isto não é uma simples coincidência. Está indicando uma possível interpretação geométrica para a integral, relacionada com áreas.

Vejamos mais um exemplo. Suponha agora que a trajetória seja uma parábola no plano *XY*,  $\vec{r} = t\hat{i}+$  $(1+t^2)\hat{j}$ . Assim, o vetor velocidade é  $\vec{v} = \hat{i} + 2t\hat{j}$ , cujo módulo é  $v(t) = \sqrt{1 + 4t^2}$ . Quem é o espaço percorrido entre os instantes  $t_0 = 0$  s e  $t_1 = 1$  s? Devemos efetuar a integral (1.92) (via computação algébrica?),

$$
\Delta S = \int_0^1 v(t) dt = \int_0^1 \sqrt{1 + 4t^2} dt = 1.479 \,\text{m}.
$$
\n(1.94)

Note agora que este espaço percorrido é diferente de  $||\vec{r}(1) - \vec{r}(0)|| = 1.414$  m, pois a trajetória não ´e linear como no exemplo anterior. Novamente, o valor do espaço percorrido é numericamente igual ao valor da área abaixo do gráfico do módulo do vetor velocidade,  $v(t) = \sqrt{1 + 4t^2}$ , entre os instantes considerados. Isto reforça a relação de integral com ´area. Por outro lado, pense sobre a praticidade de ter uma ferramenta como a integral para calcular o comprimento de uma trajetória conhecendo apenas o m´odulo do vetor velocidade, sem a necessidade  $de$ usar uma fita métrica.  $\,$ 

Opa! Espere um pouco. Como as integrais em  $(1.93)$  e  $(1.94)$  foram efetuadas? Será que não podemos apreender como executá-las, pelo menos em algumas situações simples? Muito bem. Precisamos saber como calcular uma integral. Também precisamos saber qual é a interpretação geométrica de uma integral.

Vamos continuar na mesma linha de raciocínio usada anteriormente onde fizemos  $v(t) = ||\vec{v}||$ . Vejamos primeiro a interpretação geométrica. A Figura 1.11 mostra um trecho de uma função arbitrária  $f(t)$  a ser integrada entre  $t_0$  e  $t_1$ , dando destaque para o *i*-ésimo sub-intervalo compreendido entre  $t_i$  e  $t_i + \Delta t$ . Como podemos ver, este sub-i[nterv](#page-27-0)alo é um retângulo de altura  $f(t_i)$  e base  $\Delta t$ , cuja área é  $f(t_i) \Delta t$ . Portanto, a área *A* abaixo da curva  $f(t)$ , entre  $t_0$  e  $t_1$ , é aproximadamente a soma das *N* áreas  $f(t_i) \Delta t$  de cada retângulo,

$$
A \approx \sum_{i=1}^{N} f(t_i) \Delta t.
$$
 (1.95)

No limite  $\Delta t \rightarrow 0$  ou, equivalentemente, no limite de haver infinitos sub-intervalos ( $N \to \infty$ ), a área A abaixo da curva  $f(t)$  será calculada exatamente por uma soma infinita, denominada de integral (de<span id="page-27-0"></span>finida) da função  $f(t)$  entre  $t_0$  e  $t_1$ ,

$$
A = \lim_{N \to \infty} \sum_{i=1}^{N} f(t_i) \,\Delta t = \int_{t_0}^{t_1} f(t) \,dt. \tag{1.96}
$$

Portanto, uma integral está relacionada com a área abaixo de uma curva.

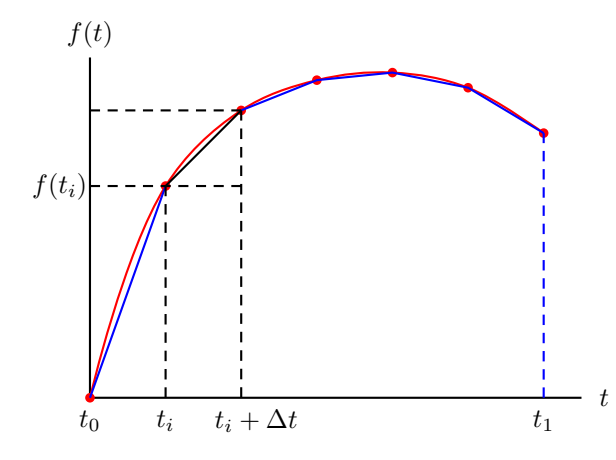

Figura 1.11: A área total abaixo das retas secantes se aproxima cada vez mais da área abaixo da curva  $f(t)$ , entre  $t_0$  e  $t_1$ , à medida que o número *N* de sub-intervalos aumenta  $(N \to \infty)$ .

Newton (1665–1666) e Leibniz (1684-1686) são considerados os fundadores do cálculo diferencial (derivadas) e do cálculo integral (integrais). Eles já conheciam a inter-relação entre derivadas (tangentes) e integrais (áreas) devido aos trabalhos de Barrow (1663-1669) relacionando tangentes de curvas com áreas delimitadas por estas mesmas curvas. Esta relação é conhecida hoje como o teorema fundamental do cálculo. Hoje, este importante teorema é enunciado da seguinte forma:

#### **Teorema 5 (Teorema Fundamental)**

Seja  $f(t)$  uma função contínua e  $F(t)$  a sua integral (indefinida),

$$
\int f(t) dt = F(t). \tag{1.97}
$$

Então,

$$
\frac{d}{dt}F(t) = f(t). \tag{1.98}
$$

Não precisava mencionar que este resultado será devidamente provado dentro do curso de Cálculo I. No momento, por ser um teorema (um resultado inquestionável em matemática), iremos usá-lo como um mecanismo para calcularmos algumas integrais elementares.

Portanto, graças ao Teorema 5, iremos calcular integrais respondendo à seguinte pergunta: "quem  $\acute{e}$  a função  $F(t)$  em (1.97) cuja derivada é igual ao integrando *f*(*t*), como em (1.98)?". Isto significa que primeiro devemos saber derivar para depois efetuarmos uma integral. Note também que o resultado de uma integral indefinida como em (1.97) pode muito bem conter uma constante aditiva, pois a derivada de qualquer constante é zero. A integral definida é efetuada da seguinte forma:

$$
\int_{t_0}^{t_1} f(t) dt = F(t) \Big|_{t_0}^{t_1} = F(t_1) - F(t_0). \quad (1.99)
$$

Vejamos alguns exemplos. Primeiro um exemplo onde o resultado é bem conhecido: a área de um triângulo reto, de base 1 e altura 1, é  $1/2$ . Esta é a área delimitada pela curva  $f(t) = t$  entre  $t = 0$  e  $t = 1$ . Usando  $(1.96)$  e o Teorema  $(5)$ ,

$$
A = \int_0^1 t \, dt = \left(\frac{t^2}{2} + C\right)\Big|_0^1
$$
  
=  $\left(\frac{1}{2} + C\right) - \left(\frac{0}{2} + C\right) = \frac{1}{2}.$  (1.100)

A área debaixo da parábola  $f(t) = t^2$  é um exemplo no qual o resultado é desconhecido (pelo menos para os normais). Assim, usando (1.96) e o Teorema (5), a área abaixo da parábola  $f(t) = t^2$  no intervalo  $t = 0$  e  $t = 2$  pode ser calculada facilmente,

$$
A = \int_0^1 t^2 dt = \left(\frac{t^3}{3} + C\right)\Big|_0^2
$$
  
=  $\left(\frac{8}{3} + C\right) - \left(\frac{0}{3} + C\right) = \frac{8}{3}.$  (1.101)

Naturalmente, resolvemos estas duas integrais respondendo uma pergunta: "Quem é a função  $F(t)$ cuja derivada é igual ao integrando  $f(t)$  em  $(1.97)$ ?" simplesmente porque já sabíamos da resposta, consultando as derivadas elementares (1.61). No entanto, nem sempre, mesmo em situações relativamente simples, poderemos ter este mesmo êxito. Por exemplo, no exemplo do parágrafo anterior onde calculamos o espaço percorrid[o na](#page-19-0) trajetória

 $\vec{r} = t\hat{i} + (1 + t^2)\hat{j}$  [confira novamente a integral em  $(1.94)$ , não podemos adivinhar que a integral indefinida correspondente é

$$
\int \sqrt{1+4t^2} \, dt = \frac{1}{2}t\sqrt{1+4t^2} + \frac{1}{4}\sinh^{-1}(2t). \quad (1.102)
$$

Por isto é que existe um conjunto muito grande de regras para nos ajudar a calcular integrais. Estas regras serão exploradas durante os vários cursos de Cálculo. Entretanto, ao contrário de derivadas, deve ser mencionado que nem sempre temos êxito em resolver uma integral. Neste caso, devemos usar diretamente a definição  $(1.100)$  (executando uma soma) em um ambiente de computação (numérica ou alg´ebrica) para obtermos valores de integrais definidas. Faça os exercícios seguintes.

### 1.7.1 Exercícios

#### Exercício 25

Calcule as integrais indefinidas de  $2t + \sin(t)$ ,  $t^2$  +  $e^{-t}$ ,  $te^{-t^2}$ .

#### Exercício 26

Calcule o espaço percorrido na trajetória circular  $\vec{r}(t) = (R\cos(2\pi t), R\sin(2\pi t), 0)$  entre os instantes  $t = 0$  e  $t = t$ . Compare este resultado com a expressão que é conhecida para o comprimento de uma circunferência de raio R.

#### Exercício 27

Calcule o espaço percorrido na trajetória parabólica  $\vec{r}(t) = (t, t, 20t - 5t^2)$  (mks) entre os instantes  $t =$  $0 s e t = 4 s.$  Qual é a distância no plano  $XY$  (solo) entre o ponto de lançamento  $(t = 0 s)$  e o ponto de chegada  $(t = 4 s)?$ 

#### Exercício 28

Faça um programa para calcular numericamente uma derivada e uma integral (definida). Consulte seu professor para obter as devidas ferramentas computacionais.